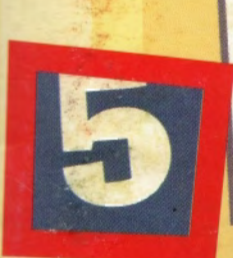

# T. U. Theochemob **БЫСТРЫЙ CYET:**

399a4n n persennes Г. И. Просветов

## Быстрый счет: ЗАДАЧИ И РЕШЕНИЯ

Москва Астрель  $\bullet$  ACT Владими

**YAK 51 55K 22.1 TIR2** 

#### Просветов Г.И.

П82 Быстрый счет: Задачи и решения. - М.: АСТ: Астрель, Владимир: ВКТ, 2008. - 90, [6] с.

> ISBN 978-5-17-053346-6 (ООО «Издательство АСТ») ISBN 978-5-271-20629-0 (ООО «Издательство Астрель») ISBN 978-5-226-00688-3 (BKT)

Цель этой книги - просто и доходчиво на конкретных примерах изложить людям, которые, возможно, мало знакомы с математикой, методы быстрого счета.

Пособие содержит программу курса, задачи для самостоятельного решения с ответами и задачи для контрольной работы. Издание рассчитано на школьников, студентов, преподавателей и всех тех, кто интересуется математикой.

> **УДК 51 ББК 22.1**

#### Общероссийский классификатор продукции ОК-005-93 - книги, брошюры

Санитарно-эпидемиологическое заключение № 77.99.60.953.Д.009163.08.07 от 03.08.2007 г.

Подписано в печать 15.05.2008. Формат 84х108<sup>1</sup>/<sub>32</sub>. Ус.т. печ. л. 5,04. Тираж 10 000 экз. Заказ № 632и

ISBN 978-5-17-053346-6 (ООО «Издательство АСТ») ISBN 978-5-271-20629-0 (ООО «Издательство Астрель») ISBN 978-5-226-00688-3 (BKT)

© ООО «Издательство Астрель», 2008

### Предисловие

Умный в гору не пойдет, Умный гору обойдет. Обошел бы и дурак, Только вот не знает, как. Ефим Самоварщиков

Не секрет, что уровень преподавания школьной математики за последние годы неуклонно снижается. Об этом много говорится и пишется. Чтобы не утомлять читателя цифрами, расскажу лишь совершенно дивную историю, услышанную от одного из коллег-преподавателей.

Несколько лет назад этот коллега попал на урок математики в одной из немосковских школ. Тема занятия - сложение дробей. То, что человек там увидел и услышал, поразило его. Дети бойко выходили к доске и складывали две дроби по принципу «сумму числителей дели на сумму знаменателей». Например, среди решений было и Takoe:  $1/2 + 3/5 = (1 + 3)/(2 + 5) = 4/7$ .

Коллега вызвал учительницу в коридор и объяснил ей весь ужас сложившейся ситуации. Учительница не растерялась. Вернувшись в класс, она сказала: «Дети, вот приехал ответственный работник из Москвы. Из министерства. Вышла новая инструкция. То, как я вас раньше учила складывать дроби, теперь признано устаревшим. И поэтому с этого дня мы будем складывать дроби по новым правилам».

И дальше было рассказано, как с того дня все школьники этой школы будут складывать дроби. Как говорится, все хорошо, что хорошо кончается.

Можно много спорить о том, почему слово «математика» возбуждает у школьников и студентов просто суеверный ужас. Каждый будет приводить свои аргументы. Но никто не будет отрицать того, что дети в школе теперь меньше возятся с числами на уроках математики. А ведь математика вприглядку не изучается.

Да зачем эти правила вычислений, когда все прекрасно за вас посчитает калькулятор? Зачем складывать в уме какие-то числа, извлекать какието корни, умножать, делить? Все сделает калькулятор. Только кнопки нажимай. Тут самое время вспомнить ещё одну удивительную историю.

Несколько лет назад на вступительном экзамене по математике в одном из московских вузов была следующая простенькая система квадратных уравнений

 $\begin{cases} x^2 - 7x + 10 = 0 \\ x^2 - 11x + 18 = 0 \end{cases}.$ 

Пусть вас это не удивляет. Не все задачи на вступительных экзаменах забойные. Ведь надо дать возможность абитуриенту получить положительную оценку. Иначе сорвется план приема, урежут финансирование, а выпускающие кафедры вуза попадут под сокращение. Но мы отвлеклись.

Абитурнент, решавший указанную систему, был теорор «Фежден, что легких задач на вступи-Перевода по математике ждать не прихо-**TOXIMORE** SE дится. Поэтому и задачам на вступительном экзамене нужен особый подход. И решение предложенной системы подтверждает всю полноту творческого мышления этого человека.

Из-за невозможности понять всю глубину мысли этого абитуриента укажем только само решение:

 $x^2 - 7x + 10 = 0 \rightarrow 2x - 7x + 10 = 0 \rightarrow x = 2.$  $x^2-11x+18=0 \rightarrow 2x-11x+18=0 \rightarrow x=2.$ OTRET:  $x = 2$ .

Вам смешно? Хочется надеяться, что ваша реакция будет более бурной, когда вы узнаете о следующем слове в этой письменной работе. Там было указано совершенно садистское в данном. решении слово «Проверка».

Самое поразительное в этой истории заключается в том, что работы проверялись с помощью компьютера, а поскольку ответ в задаче действительно равен 2, то задача была признана решенной правильно.

Калькулятор не способен думать за человека. Вычисления в уме укрепляют память и повышают способность к концентрации внимания. Человек, быстро считающий в уме, «чувствует» числа и способен быстро оценить правильность полученного результата. Цифры - это не враги, а старые и верные друзья, помогающие сэкономить время.

Школьные правила выполнения арифметических операций надежны и работают всегда. Но эти правила рассчитаны на письменные вычисления. И поэтому громоздки. Из-за этого школьные правила выполнения арифметических операций проигрывают в споре с калькулятором.

5.

Поэтому, по мнению автора данного пособия, ощущается потребность в компактном пособии по методам быстрого счета. Одна из попыток решить эту задачу - перед вами уважаемый читатель.

Цель этой книги - просто и доходчиво на конкретных примерах изложить людям, которые, возможно, мало знакомы с математикой, методы быстрого счета.

В первой главе говорится о сложении чисел. С вычитанием чисел читатель встретится во второй главе. Об умножении чисел идет речь в третьей главе. Произведения множителей специального вида разбираются в четвертой главе.

Квадрат числа - это тема пятой главы. Делению чисел посвящена шестая глава. С признаками делимости читатель познакомится в седьмой главе. О вычислении квадратного и кубического корней можно узнать из восьмой и девятой глав. В десятой главе говорится об экспоненте.

Весь материал книги разбит на главы, а главы на параграфы. Каждый параграф - это отдельная тема. В начале параграфа приводится необходимый минимум теоретических сведений, затем подробно разбираются модельные примеры. После каждого примера приводится задача для самостоятельного решения. Ответы ко всем задачам помещены в конце соответствующего раздела. Также в конце книги приведены программа курса и задачи для контрольной работы.

Хочется надеяться, что знакомство с книгой будет как приятным, так и полезным.

**Construction of Aemop** 

Margarett L

 $\sum_{i=1}^n$ 

**2010 A SPACE OF A NORTHERN** 

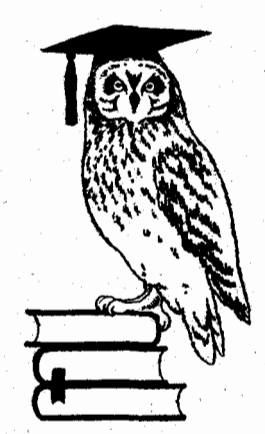

### **TAABA1 CAOWEHME**

### \$1.1. Сложение с помощью круглых чисел

Большинство из нас считает сложение простой операцией. Но лишь немногие способны при сложении двух чисел обойтись без калькулятора. А жаль. Дополнение до круглого числа позволяет складывать числа без калькулятора. Круглое число - это число, оканчивающееся нулями.

Правило 1. При сложении двух чисел, одно из которых оканчивается на 9, 8, 7 или 6, это число заменяют ближайшим круглым числом. производят сложение, а затем от полученного результата отнимают дополнение (то есть разность между круглым числом и первоначальным слагаемым, оканчивающимся на 9, 8, 7 или 6).

Пример 1. Найдем сумму чисел 564 и 87 с помошью круглого числа.

 $564 + 87 = 564 + (90 - 3) = (564 + 90) - 3 =$  $= 654 - 3 = 651.$ 

Залача 1. Найти сумму чисел 743 и 78 с помощью круглого числа.

Правило 2. При сложении двух чисел, одно из которых оканчивается на 1, 2, 3, 4 или 5, это число заменяют ближайшим меньшим круглым числом, производят сложение, а затем к полученному результату добавляют 1, 2, 3, 4 или 5 соответственно.

Пример 2. Найдем сумму чисел 467 и 51 с помощью круглого числа.

 $467 + 51 = 467 + (50 + 1) = (467 + 50) + 1 =$  $= 517 + 1 = 518.$ 

Задача 2. Найти сумму чисел 278 и 63 с помощью круглого числа.

Иногда правило 1 применяют к одному слагаемому, а правило 2 применяют к другому слагаемому.

Пример 3. Применим в примере 2 одновременно правила 1 и 2.

 $467 + 51 = (470 - 3) + (50 + 1) = (470 + 50)$  $-3 + 1 = 520 - 2 = 518.$ 

Задача 3. Применить в задаче 2 одновременно правила 1 и 2.

8

### § 1.2. Последовательное поразрядное сложение

При последовательном поразрядном сложении к одному слагаемому добавляют поочередно, начиная с высшего, все разряды второго слагаемого. Пример 4. Найдем сумму чисел 637 и 241 методом последовательного поразрядного сложения.

 $637 + 241 = 637 + (200 + 40 + 1) = (637 + 200) +$  $+(40 + 1) = 837 + (40 + 1) = (837 + 40) + 1 =$  $= 877 + 1 = 878.$ 

Задача 4. Найти сумму чисел 526 и 443 методом последовательного поразрядного сложения.

### § 1.3. Сложение с помощью группировки слагаемых

Группировка слагаемых применяется в том случае, когда некоторые слагаемые дают в сумме круглые числа.

Пример 5. Найдем сумму  $11 + 25 + 55 + 67 + 39 +$  $+43 + 18$  с помощью группировки слагаемых.

Сгруппируем 11 и 39, 25 и 55, 67 и 43. Torna  $11 + 25 + 55 + 67 + 39 + 43 + 18 = (11 + 39) +$  $+ (25 + 55) + (67 + 43) + 18 = 50 + 80 + 110 + 18 =$  $= 130 + 110 + 18 = 240 + 18 = 258.$ Задача 5. Найти сумму  $62 + 49 + 38 + 17 + 21 +$ 

 $+15 + 83$  с помощью группировки слагаемых.

### \$1.4. Сложение с помощью замены слагаемого

При сложении с помощью замены слагаемого одно слагаемое заменяется суммой двух чисел, чтобы дополнить другое слагаемое до круглого числа.

Ивимер 6. Найдем сумму чисел 157 и 8 с помошью замены слагаемого.

Слагаемому 157 до ближайшего круглого числа 160 не хватает 3. Поэтому представим второе слагаемое 8 в следующем виде:  $8 = 3 + 5$ .

Torna  $157 + 8 = 157 + (3 + 5) = (157 + 3) + 5 =$  $= 160 + 5 = 165.$ 

Залача 6. Найти сумму чисел 176 и 7 с помощью замены слагаемого.

### \$ 1.5. Проверка результата сложения с помощью метода выбрасывания **Левяток**

После сложения чисел возникает вопрос о правильности полученного ответа. Метод выбрасывания девяток позволяет быстро обнаружить ошибку.

Определим суммы цифр слагаемых. При сло**жении цифр** слагаемые, дающие в сумме 9 (9,  $1 + 8$ ,  $2 + 7$ ,  $1 + 2 + 6$  и т. д.), исключим из рассмотрения.

Если у какого-то слагаемого сумма цифр оказалась двузначным числом, то нужно найти сумму цифр этого двузначного числа. При сложении цифр слагаемые, дающие в сумме 9, исключаются из рассмотрения.

Сложим полученные однозначные числа. При этом слагаемые, дающие в сумме 9, исключим из рассмотрения. Мы нашли первое контрольное число.

Если первое контрольное число оказалось двузначным числом, то нужно найти сумму цифр этого двузначного числа. При этом слагаемые, дающие в сумме 9, исключаются из рассмотрения.

Для нахождения второго контрольного числа нужно сложить цифры ответа. При сложении цифр слагаемые, дающие в сумме 9, исключим из рассмотрения.

Если второе контрольное число оказалось двузначным числом, то нужно найти сумму цифр этого двузначного числа. При этом слагаемые, дающие в сумме 9, исключаются из рассмотрения.

Правило 3. Несовпадение однозначных контрольных чисел, найденных методом исключения девяток, говорит об ошибке, допущенной при сложении чисел.

В случае совпадения однозначных контрольных чисел ничего определенного сказать нельзя. Скорее всего, ошибок нет, так как маловероятно, чтобы сделанные при сложении ошибки привели к неверному ответу с такой же суммой цифр, что и у правильного ответа.

Пример 7. Проверим методом выбрасывания девяток правильность вычислений 86379 + 75224 +  $+67396 = 228989.$ 

Найдем суммы цифр слагаемых методом выбрасывания девяток.

 $86379 \rightarrow 8 + 6 + 3 + 7 + 9 \rightarrow 8 + 7 = 15$  (MbI) исключили  $6 + 3 = 9$  и 9)  $\rightarrow 1 + 5 = 6$ .

75224  $\rightarrow$  7 + 5 + 2 + 2 + 4  $\rightarrow$  2 (мы исключили  $7 + 2 = 9$  и  $5 + 4 = 9$ ).

 $67396 \rightarrow 6 + 7 + 3 + 9 + 6 \rightarrow 7 + 6 = 13$  (MbI) исключили  $6 + 3 = 9$  и 9)  $\rightarrow 1 + 3 = 4$ .

Тогда первое контрольное число равно 6 + 2 +  $+4 = 12 \rightarrow 1 + 2 = 3.$ 

Вторым контрольным числом будет  $2 + 2 +$  $+8+9+8+9 \rightarrow 2+2+8+8=20$  (мы исключили 9 и 9)  $\rightarrow$  2 + 0 = 2.

**Несовпадение контрольных чисел**  $(3 \neq 2)$  говорит о допущенной ошибке в вычислениях.

Задача 7. Проверить методом выбрасывания де**вяток** правильность вычислений 34648 + 62947 +  $+83629=180224.$ 

Пример 8. Проверим методом выбрасывания девяток правильность вычислений 53427 + 62894 +  $+35192 = 151513.$ 

Найдем суммы цифр слагаемых методом выбрасывания девяток.

53427 → 5 + 3 + 4 + 2 + 7 → 3 (мы исключи- $J_1M_2 + 4 = 9$   $M_2 + 7 = 9$ ).

 $62894 \rightarrow 6 + 2 + 8 + 9 + 4 \rightarrow 6 + 2 + 8 + 4 = 20$ (мы исключили 9)  $\rightarrow$  2 + 0 = 2.

 $35192 \rightarrow 3 + 5 + 1 + 9 + 2 \rightarrow 2$  (MbI исключи- $\overline{u}u3+5+1=9 \,\mathrm{u}\,9$ ).

Тогда первое контрольное число равно  $3 + 2 +$  $+2 = 7$ .

Вторым контрольным числом будет 151513 →  $\rightarrow$  1 + 5 + 1 + 5 + 1 + 3  $\rightarrow$  1 + 5 + 1 = 7 (MbI MCключили  $5 + 1 + 3 = 9$ ).

Так как контрольные числа совпадают  $(7 = 7)$ , то метод выбрасывания девяток не обнаружил никаких ошибок. Это повышает нашу уверенность в правильности вычислений.

Задача 8. Проверить методом выбрасывания девяток правильность вычислений 62594 +  $+75463 + 47925 = 185982.$ 

### § 1.6. Сложение столбиком с записью промежуточных цифр

При сложении чисел столбиком многих людей сбивает с толку перенос цифр в следующий разряд. Сложение столбиком с записью промежуточных цифр позволяет решить эту проблему.

Сначала находим суммы цифр каждого разряда. Сложив столбиком полученные суммы, записанные специальным образом (то есть последняя цифра суммы цифр соответствующего разряда пишется под цифрами этого разряда). получим ответ.

Пример 9. Исправим ошибку в примере 7 с помошью сложения столбиком с записью промежуточных цифр.

Запишем числа в столбик и найдем суммы цифр каждого разряда.

Сумма единиц равна  $9 + 4 + 6 = 19$ . Сумма лесятков булет  $7 + 2 + 9 = 18$ . Сумма сотен равна  $3 + 2 + 3 = 8$ . И т. д. Эти суммы запишем специальным образом: последняя цифра суммы цифр соответствующего разряда пишется под цифрами этого разряда.

Сложим полученные числа столбиком. Тогда  $86379 + 75224 + 67396 = 228999.$ 

Задача 9. Если метод выбрасывания девяток показал наличие ошибки в задаче 7, то исправить эту ошибку с помощью сложения столбиком с записью промежуточных цифр.

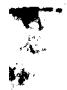

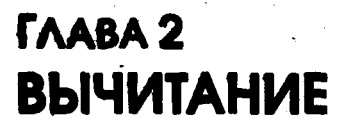

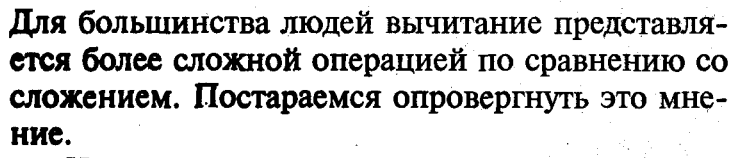

Напомним, что уменьшаемое - это число, из которого вычитают, а вычитаемое - это число, которое вычитают. Результат вычитания называется разностью.

### § 2.1. Вычитание с помощью круглого числа

Правило 4. Если вычитаемое оканчивается на 9, 8, 7, 6 или 5, то нужно вычесть ближайшее к вычитаемому круглое число, а к полученному результату добавить 1, 2, 3, 4 или 5 соответственно.

Пример 10. Найдем разность чисел 567 и 29 с помощью круглого числа.

 $567 - 29 = 567 - (30 - 1) = (567 - 30) + 1 =$  $=$  537 + 1 = 538.

Задача 10. Найти разность чисел 454 и 37 с помошью круглого числа.

Правило 5. Если вычитаемое оканчивается на 1. 2. 3 или 4. то нужно вычесть ближайшее к вычитаемому круглое число, а из полученного результата отнять 1, 2, 3 или 4 соответственно.

Пример 11. Найдем разность чисел 456 и 32 с помощью круглого числа.

 $456 - 32 = 456 - (30 + 2) = (456 - 30) - 2 =$  $= 426 - 2 = 424.$ 

Залача 11. Найти разность чисел 584 и 63 с помощью круглого числа.

### \$ 2.2. Последовательное поразрядное вычитание

При последовательном поразрядном вычитании из уменьшаемого поочередно вычитаются все разрялы вычитаемого, начиная с высшего разряда.

Пример 12. Найдем разность чисел 562 и 146 с помощью последовательного поразрядного вычитания.

 $562 - 146 = 562 - (100 + 40 + 6) = (562 - 100)$  $-(40 + 6) = 462 - (40 + 6) = (462 - 40) - 6 = 422 -6 = 416.$ 

Задача 12. Найти разность чисел 453 и 177 с помощью последовательного поразрядного вычитания.

### 8 2.3. Вычитание с помощью замены **вычитаемого**

При вычитании с помощью замены вычитаемого используют следующий прием. Вычитаемое представляют в виде суммы двух чисел, одно из которых равно цифре в разряде единиц уменьшаемого. После этого из уменьшаемого последовательно вычитают оба этих числа.

Пример 13. Найдем разность чисел 563 и 8 с помошью замены вычитаемого.

У уменьшаемого 563 цифра в разряде единиц равна 3. Поэтому представим вычитаемое 8 в сле-Tryolliem Bune:  $8 = 3 + 5$ .

Torga  $563 - 8 = 563 - (3 + 5) = (563 - 3) - 5 =$  $= 560 - 5 = 555.$ 

Задача 13. Найти разность чисел 474 и 7 с помошью с помощью замены вычитаемого.

### \$2.4. Вычитание с помощью одновременного изменения уменьшаемого и вычитаемого

При одновременном изменении уменьшаемого и вычитаемого на одно и то же число результат вычитания сохранится. Этим можно воспользоваться.

Смотрим, на сколько отличается вычитаемое от круглого числа с большим количеством нулей. Тогда изменим уменьшаемое и вычитаемое на эту разницу.

Пример 14. Найдем разность чисел 746 и 188 с помощью одновременного изменения уменьшаемого и вычитаемого.

Так как числу 188 до 200 не хватает 12, то увеличим 746 и 188 на 12. Тогда 746 - 188 = (746 +  $+ 12$ ) – (188 + 12) = 758 – 200 = 558.

Задача 14. Найти разность чисел 652 и 177 с помощью одновременного изменения уменьшаемого и вычитаемого.

### § 2.5. Вычитание столбиком

При вычитании столбиком производят поразрядное вычитание.

Если в очередном разряде цифра уменьшаемого меньше цифры вычитаемого, то нужно заимствовать 10 из следующих разрядов уменьшаемого. В вычитаемом цифра того разряда, из которого в уменьшаемом произошло заимствование, получает левый нижний индекс 1, то есть число соответствующего разряда вычитаемого увеличивается на 1. В уменьшаемом цифра разряда, для которого произошло заимствование, получает левый верхний индекс 1.

Если заимствование в уменьшаемом произошло не из соседнего разряда, то всем промежуточным разрядам уменьшаемого приписывается левый верхний индекс 9, то есть в этих разрядах теперь 9.

При заимствовании из 10 отнимается цифра разряда вычитаемого и к полученному результату добавляется цифра разряда уменьшаемого. Так получается цифра разряда разности. Мы все время вычитаем из числа, не превосходящего 10 В этом заключается отличие метода от того, чему обычно учат в школе.

Пример 15. Найдем столбиком разность чисел 56043 и 22784.

56043

 $22784$ 

В разряде единиц из 3 нужно вычесть 4. Заимствуем в уменьшаемом из разряда десятков 10 (об этом говорят левый нижний индекс 1 у цифры 8 в разряде десятков вычитаемого и левый верхний индекс 1 у цифры 3 в разряде единиц уменьшае**мого**). Тогда  $10 - 4 + 3 = 9$ . Это цифра разряда единиц разности.

 $5604^{1}3$  $227,84$ 

В разряде десятков нужно из 4 вычесть 9 (= 1+ + 8). Но в разряде сотен уменьшаемого заимствовать нечего, там 0. Поэтому заимствуем из разряда тысяч уменьшаемого. В разряде тысяч вычитаемого у цифры 2 появится левый нижний индекс 1, в разряде сотен уменьшаемого к цифре 0 припишем левый верхний индекс 9, а в разряде десятков уменьшаемого у цифры 4 появится левый верхний индекс 1.

Тогда 10 -  $(1 + 8) = 1$  и 1 + 4 = 5. Это цифра разряда десятков разности.

 $56^{9}0^{1}4^{1}3$  $2,27,84$ 59

**В разряде сотен 9** –  $7 = 2$ .  $5690^{1}4^{1}3$  $2,27,84$ 259

В разряде тысяч  $6 - (1 + 2) = 3$ .

 $56^{9}0^{1}4^{1}3$  $2,27,84$ 3259  $5 - 2 = 3$ . Поэтому  $56^{9}0^{1}4^{1}3$  $2,27,84$ 33259

Мы получили, что 56043 - 22784 = 33259. Задача 15. Найти столбиком разность чисел 70145 и 37681.

### § 2.6. Проверка результата вычитания

Результат вычитания можно проверить сложением. При правильно проведенном вычитании сумма разности и вычитаемого должна равняться уменьшаемому. А для проверки результата сложения есть метод выбрасывания девяток.

Пример 16. Проверим результат примера 15.

Мы получили, что 56043 - 22784 = 33259. Тогда должно выполняться 33259 + 22784 = 56043. Применим метод выбрасывания девяток.

 $33259 \rightarrow 3 + 3 + 2 + 5 + 9 \rightarrow 3 + 3 + 2 + 5 =$  $= 13 \rightarrow 1 + 3 = 4.$ 

 $22784$   $\rightarrow$  2 + 2 + 7 + 8 + 4  $\rightarrow$  2 + 8 + 4 =  $= 14 \rightarrow 1 + 4 = 5.$ 

Тогда первое контрольное число равно 4 + 5 =  $= 9 \rightarrow 0$ .

Вторым контрольным числом будет 56043  $\rightarrow$  $\rightarrow$  5 + 6 + 0 + 4 + 3  $\rightarrow$  0.

Совпадение контрольных чисел  $(0 = 0)$  говорит о том, что, скорее всего, в примере 15 получен правильный ответ.

 $2^*$ 

Задача **16.** Проверить результат задачи **15.** 

Метод выбрасывания девяток позволяет. выявить большинство ошибок при сложении и вычитании Чисел. .

Может возникнуть впечатление, что изложенные методы мало приспособлены к обычной жизци. Но в повседневной жизни люди сталкиваются, как правило, с небольшими числами. Поэтому изложенные методы могут пригодиться.

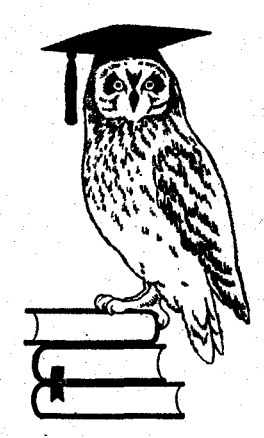

### **TAABA3 УМНОЖЕНИЕ**

На практике умножение используется довольно часто. Поэтому знание основных приемов сокращенного умножения может пригодиться.

### § 3.1. Умножение на единицу с последующими **НУЛЯМИ**

Правило 6. При умножении целого числа на единицу с последующими нулями нужно приписать к целому числу эти нули.

Пример 17. Найдем произведение чисел 563 и 100.

 $563 \times 100 = 56300$ .

Задача 17. Найти произведение чисел 424 и 1000.

Правило 7. При умножении десятичной дроби на единицу с последующими нулями нужно перенести запятую в десятичной дроби вправо на столько разрядов, сколько нулей после единицы.

Пример 18. Найдем произведение чисел 0,572 и 10000.

 $0.572 \times 10000 = 5720.$ 

Задача 18. Найти произведение чисел 0,463 и 100.

### \$3.2. Умножение на единицу с предпаствующими нулями

Правило 8. При умножении целого числа на единицу с предшествующими нулями нужно перенести запятую влево на столько разрядов, сколько нулей перед единицей.

Пример 19. Найдем произведение чисел 792 и  $0.0001.$ 

Так как перед единицей в десятичной дроби 0,0001 находятся 4 нуля, то перенесем в числе 792 запятую на 4 разряда влево. Тогда 792  $\times$  0,0001 =  $= 0.0792.$ 

Задача 19. Найти произведение чисел 8916 и  $0.001.$ 

### § 3.3. Умножение с помощью опорного числа

Использование опорного числа позволяет быстро перемножать числа. Обычно в качестве опорного числа берут круглые числа 10, 100 и т. д.

Из каждого множителя вычитается опорное число. Разность со знаком «+» пишется над множителем. Разность со знаком «-» указывается пол множителем.

Выбирается любой из двух множителей. К нему прибавляется (с учетом знака) указанная разность для второго множителя. Этот результат умножается на опорное число. К полученному числу прибавляется произведение разностей (с учетом знака). Это и есть ответ.

Пример 20. Найдем произведение чисел 6 и 8 с помощью опорного числа.

В качестве опорного числа возьмем 10. Вычтем опорное число из наших множителей:  $6 - 10 = -4 < 0$ ,  $8 - 10 = -2 < 0$ . Так как обе разности отрицательны, то укажем эти разности под нацими множителями.

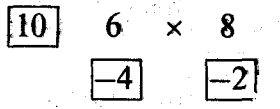

Выберем люоои из двух множителей. Например, 6. К нему прибавим разность другого мно**жителя:**  $6 + (-2) = 4$ . Этот результат умножим на опорное число:  $4 \times 10 = 40$ . К полученному числу добавим произведение разностей  $(-4)(-2) = 8$ .

Torga  $6 \times 8 = 40 + 8 = 48$ . Задача 20. Найти произведение чисел 9 и 7 с помощью опорного числа.

Пример 21. Найдем произведение чисел 94 и 98 с помощью опорного числа.

В качестве опорного числа возьмем 100. Вычтем опорное число из наших множителей:  $94 - 100 = -6 \le 0$ ,  $98 - 100 = -2 \le 0$ . Так как обе разности отрицательны, то укажем эти разности под нашими множителями.

 $94 \times 98$ 1100

 $2<sub>3</sub>$ 

Выберем любой из двух множителей. Например. 98. К нему прибавим разность другого множителя:  $98 + (-6) = 92$ . Этот результат умножим на опорное число:  $92 \times 100 = 9200$ . К полученному числу добавим произведение разностей (-6)(-2) = 12.

Torna  $94 \times 98 = 9200 + 12 = 9212$ . Задача 21. Найти произведение чисел 97 и 93 с помощью опорного числа.

Пример 22. Найдем произведение чисел 17 и 24 с помощью опорного числа.

В качестве опорного числа возьмем 20. Вычтем опорное число из наших множителей:  $17 - 20 = -3 < 0$  (эту разность укажем под **множителем 17), 24 - 20 = 4 > 0 (эту разность** укажем над множителем 24).

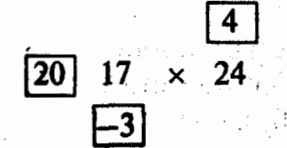

Выберем любой из двух множителей. Например, 17. К нему прибавим разность другого мно-**ЖИТЕЛЯ:**  $17 + 4 = 21$ . Этот результат умножим на опорное число:  $21 \times 20 = 420$ . К полученному числу добавим произведение разностей  $4(-3) = -12$ .

Torna  $17 \times 24 = 420 + (-12) = 408$ . Задача 22. Найти произведение чисел 18 и 23 с помощью опорного числа.

### \$ 3.4. Умножение с помощью двух опорных чисел

Очень часто для каждого множителя приходится подбирать свое опорное число. В этом случае в алгоритм из § 3.3 вводятся небольшие поправки.

Из двух опорных чисел меньшее число объявляется основным опорным числом. Тогда другое опорное число назовем вспомогательным опорным числом. Определяются разности. Это простые разности.

Разность, рассчитанная по основному опорному числу, умножается на отношение вспомогательного опорного числа к основному опорному числу. Получается скорректированная разность.

К множителю, которому соответствует вспомогательное опорное число, прибавляется скорректированная разность. Полученное число умножается на основное опорное число. К этому результату добавляется произведение простых разностей. Ответ получен.

Пример 23. Найдем произведение чисел 9 и 23 с помощью двух опорных чисел.

Для множителя 9 в качестве опорного числа возьмем 10. Множителю 23 соответствует опорное число 20. Так как  $10 < 20$ , то  $10 - 3$ то основное опорное число, а 20 будет вспомогательным опорным числом.

Определим простые разности:  $9 - 10 = -1 < 0$ (эту разность укажем под множителем 9), 23 - 20 =  $= 3 > 0$  (эту разность укажем над множителем 23).

Разность -1, рассчитанную по основному опорному числу, умножим на отношение опорных чисел:  $(-1) \times 20/10 = -2$ . Это скорректированная разность.

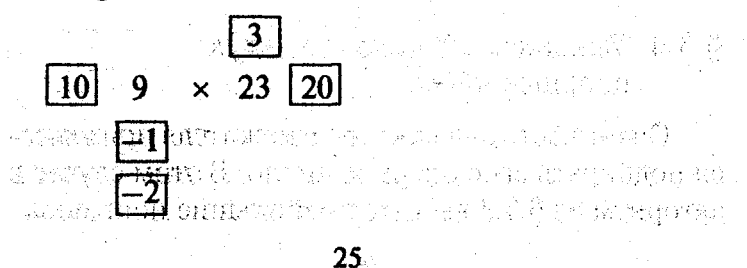

К множителю 23, которому соответствует вспомогательное опорное число, прибавляется **скорректированная разность:**  $23 + (-2) = 21$ . Полученное число умножается на основное опорное число:  $21 \times 10 = 210$ . К этому результату добавляется произведение простых разностей  $3(-1) = -3$ .

Torna  $9 \times 23 = 210 + (-3) = 207$ . Залача 23. Найти произведение чисел 7 и 32 с помощью двух онорных чисел.

### \$ 3.5. Умножение на круглые числа

Правило 9. При умножении на число, оканчивающееся нулями, нужно умножить на число без нулей и к полученному результату приписать эти нули.

Пример 24. Найдем произведение чисел 23 и 2400 без помощи калькулятора.

Сначала проигнорируем нули и найдем произведение чисел 23 и 24.

В качестве опорного числа возьмем 20. Вычтем опорное число из наших множителей:  $23 - 20 = 3 > 0$ ,  $24 - 20 = 4 > 0$ . Так как обе разности положительны, то укажем разности над множителями.

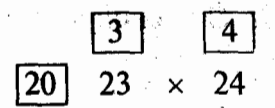

Выберем любой из двух множителей. Например, 23. К нему прибавим разность другого множителя:  $23 + 4 = 27$ . Этот результат умножим на опорное число:  $27 \times 20 = 540$ . К полученному числу добавим произведение разностей  $3 \times 4 = 12$ .

Тогда 23 × 24 = 540 + 12 = 552. Отсюда 23 ×  $\times$  2400 = 55200. Задача 24. Найти произведение чисел 3200 и 34

без помощи калькулятора.

### § 3.6. Умножение десятичных дробей

Правило 10. При умножении десятичных дробей нужно перемножить числа, не обращая внимания на запятые. В полученном результате отделяют столько знаков после запятой, сколько их суммарно содержится в обоих множителях.

Пример 25. Найдем произведение чисел 1,4 и 0,17 без помощи калькулятора.

Сначала проигнорируем запятые и найдем произведение чисел 14 и 17.

В качестве опорного числа возьмем 10. Вычтем опорное число из наших множителей:  $14 - 10 = 4 > 0$ ,  $17 - 10 = 7 > 0$ . Tak kak obe разности положительны, то укажем разности нал множителями.

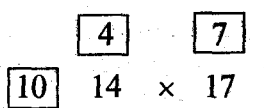

Выберем любой из двух множителей. Например, 14. К нему прибавим разность другого множителя:  $14 + 7 = 21$ . Этот результат умножим на опорное число:  $21 \times 10 = 210$ . К полученному числу добавим произведение разностей  $4 \times 7 = 28$ .

Тогда  $14 \times 17 = 210 + 28 = 238$ . Отсюда 1,4 х  $\times$  0,17 = 0,238 (отделили запятой 1 + 2 = 3 знака). Задача 25. Найти произведение чисел 1,3 и 0,18 без помощи калькулятора.

### \$3.7. Умножение с помощью множителей числа

Очень часто умножение чисел можно существенно упростить с помощью множителей перемножаемых чисел.

Пример 26. Найдем произведение чисел 4 и 14 с помощью множителей перемножаемых чисел.

Умножим первое число на 2, а второе число разделим на 2. От этого результат не изменится.

Тогда 4 × 14 =  $(4 \times 2) \times (14/2) = 8 \times 7 = 56$ . Задача 26. Найти произведение чисел 3 и 18 с помошью множителей перемножаемых чисел.

対応の 行政 (4) (2) (4) (4) (4) (4) (4) (4) (4) (4)

### § 3.8. Прямое умножение

Если трудно сразу подобрать опорное число, то можно воспользоваться прямым умножением. Мы ограничимся произведением двузначных чисел.

Произведение двузначных чисел равно сумме четырех чисел: 机能力 网络无法的母子女人 医血管下垂

1) перемножают число десятков у множителей и к полученному результату приписывают два нуля;

2) число десятков первого множителя умножают на число единиц второго множителя и к полученному результату приписывают нуль;

3) число единиц первого множителя умножают на число десятков второго множителя и к полученному результату приписывают нуль; дела

4) перемножают число единиц у множителей. Пример 27. Найдем произведение чисел 26 и 74. с помощью прямого умножения. The strategy server

Перемножим число десятков и к полученному результату припишем два нуля:  $2 \times 7 = 14 \rightarrow$  $\rightarrow$  1400.

Умножим число десятков первого множителя (2) на число единиц второго множителя (4) и к полученному результату припишем нуль:  $2 \times 4 =$  $= 8 \rightarrow 80.$ 

Умножим число единиц первого множителя (6) на число десятков второго множителя (7) и к полученному результату припишем нуль:  $6 \times 7 =$  $= 42 \rightarrow 420.$ 

Перемножим число единиц:  $6 \times 4 = 24$ .

TOTTA  $26 \times 74 = 1400 + 80 + 420 + 24 = 1924$ . Залача 27. Найти произведение чисел 24 и 67 с помощью прямого умножения.

### § 3.9. Проверка результата умножения методом выбрасывания девяток

Для проверки результата умножения можно воспользоваться методом выбрасывания девяток. Пример 28. Проверим методом выбрасывания девяток результат умножения  $364 \times 529 = 192556$ .

 $364 \rightarrow 3 + 6 + 4 \rightarrow 4$ .

 $529 \rightarrow 5 + 2 + 9 \rightarrow 5 + 2 = 7$ .

Тогда первое контрольное число равно 4 × 7 =  $= 28 \rightarrow 2 + 8 = 10 \rightarrow 1 + 0 = 1.$ 

Вторым контрольным числом будет 192556 →  $\rightarrow$  1+9+2+5+5+6  $\rightarrow$  5+5=10  $\rightarrow$  1+0=1

Совпадение контрольных чисел (1 = 1) говорит о том, что методом выбрасывания девяток ошибок в вычислениях не обнаружено.

Залача 28. Проверить методом выбрасывания девяток результат умножения  $463 \times 378 = 175014$ 

### В З.10. Проверка результата умножения методом выбрасывания одиннадцати

Иногда для проверки полученного результата используется метод выбрасывания одиннадцати. Этот метод позволяет также определить лишние. или недостающие нули в ответе.

В методе выбрасывания одиннадцати опредедяется остаток от деления числа на 11. Для этого из суммы цифр на нечетных местах (отсчет ведется справа), отнимается сумма цифр на четных местах. Если получено отрицательное число, то нужно прибавить к нему 11.

Если произведение остатков для множителей равно остатку произведения, то методом выбрасывания одинналцати никаких ошибок не обнаружено.

Пример 29. Применим метод выбрасывания одиннадцати в примере 28.

Для числа 364 сумма цифр на нечетных местах равна  $4 + 3 = 7$  а сумма цифо на четных местах - 6. Тогда остаток при делении числа 364 на 11 равен  $7 - 6 = 1$ .

Для числа 529 сумма цифр на нечетных местах равна 9 + 5 = 14, а сумма цифр на четных местах - 2. Тогда остаток при делении числа 529 на 11 равен  $14 - 2 = 12 \rightarrow 1$ .

**Перемножим полученные остатки:**  $1 \times 1 = 1$ . Это первое контрольное число.

Для числа 192556 сумма цифр на нечетных местах равна  $6 + 5 + 9 = 20$ , а сумма цифр на четных местах будет  $5 + 2 + 1 = 8$ . Тогда остаток при делении числа 192556 на 11 равен  $20 - 8 = 12 \rightarrow 1$ . Это второе контрольное число.

Совпадение контрольных чисел  $(1 = 1)$  говорит о том, что методом выбрасывания одиннадцати никаких ошибок не обнаружено. Задача 29. Применить метод выбрасывания одиннадцати в задаче 28.

 $02647$  $4 + 7 = 11 = 11$ .  $026\overline{4}$  $,17$  $6 + 4 + 1$  (перенос разряда) = 11 = 11.  $\frac{02647}{1117}$  $2+6+1$  (перенос разряда) = 9. 02647  $9,1,17$  $0 + 2 = 2$  $-02647$  $29.1.17$ Тогла 2647  $\times$  11 = 29117. Залача 32. Умножить на 11 число 3824.

### \$4.2. Умножение на 9

Правило 14. При умножении числа на 9 последняя цифра числа вычитается из 10, затем при движении справа налево каждая следующая цифра вычитается из 9 и к этой разности добавляется цифра справа в исходном множителе. После этого к полученному числу приписывается уменьшенная на 1 первая цифра исходного множителя. При этом не нужно забывать о переносе единицы в следующий разряд.

Пример 33. Умножим на 9 число 4263.

 $10 - 3 = 7$ . Torna

4263

 $9-6+3=6.$ 4263  $9 - 2 + 6 = 13 = 13.$  $4\overline{2}63$  $, 367$ 9 – 4 + 2 + 1 (перенос разряда) = 8. 4263  $8,367$  $4 - 1 = 3$ . 4263  $38,367$ Тогла 4263  $\times$  9 = 38367. Залача 33. Умножить на 9 число 6738.

### § 4.3. Умножение двузначного числа на однозначное число

Правило 15. При умножении двузначного числа на однозначное число нужно число десятков двузначного числа умножить на однозначное число, к полученному числу приписать нуль и прибавить произведение числа единиц двузначного числа на однозначное число.

Пример 34. Найдем произведение чисел 78 и 6.

Число 78 содержит 7 десятков и 8 единиц. Тогда действуем по следующей цепочке преобразований:

 $7 \times 6 = 42 \rightarrow 420 \rightarrow 420 + 8 \times 6 \rightarrow 420 +$  $+48 = 468$ 

Задача 34. Найти произведение чисел 67 и 8.

 $3*$ 

### § 4.4. Произведение двух чисел с одинаковым числом десятков и суммой единиц, равной 10

Правило 16. При умножении двух чисел с одинаковым числом десятков и суммой единиц, равной 10, нужно число десятков умножить на следующее натуральное число и к полученному числу приписать произведение единии.

Пример 35. Найдем произведение чисел 72 и 78.

Число десятков в обоих числах равно 7, число единиц - 2 и 8 соответственно. Следующее натуральное число 8. Тогда  $7 \times 8 = 56$ . Припишем к числу 56 произведение единиц  $2 \times 8 = 16$ .

Поэтому 72  $\times$  78 = 5616. Залача 35. Найти произведение чисел 63 и 67.

### \$4.5. Произведение двух чисел. у которых число десятков отличается на единицу, а сумма единиц равна 10

Правило 17. При умножении двух чисел, у которых число десятков отличается на единицу, а сумма единиц равна 10, нужно воспользоваться формулой разности квадратов.

Пример 36, Найдем произведение чисел 57 и 63. Tak kak  $57 = 60 - 3$ , a  $63 = 60 + 3$ , to  $57 \times$  $\times 63 = (60 - 3)(60 + 3) = 60^2 - 3^2 = 3600 - 9 = 0$  $= 3591.$ 

Задача 36. Найти произведение чисел 76 и 84.

### \$4.6. Умножение чисел, близких к 50

При умножении чисел, близких к 50, число 50 берется за опорное число. Определяются разности.

Находим полусумму разностей и прибавляем к ней число 25. Полученный результат умножается на 100 и складывается с произведением разностей. Это и есть ответ.

Пример 37. Найдем произведение чисел 52 и 57.

В качестве опорного числа возьмем 50. Вычтем опорное число из наших множителей:  $52 - 50 = 2 > 0$ ,  $57 - 50 = 7 > 0$ .

Так как обе разности положительны, го укажем разности над множителями.

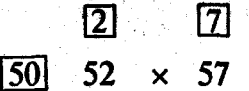

Полусумма разностей равна  $(2 + 7)/2 = 4.5$ . Отсюда  $4.5 + 25 = 29.5$ . Произведение разностей равно  $2 \times 7 = 14$ .

Тогда  $52 \times 57 = 29.5 \times 100 + 14 = 2964$ . Задача 37. Найти произведение чисел 53 и 58. Поимер 38. Найдем произведение чисел 42 и 46.

В качестве опорного числа возьмем 50. Вычтем опорное число из наших множителей:  $42 - 50 = -8 < 0$ ,  $46 - 50 = -4 < 0$ . Так как обе разности отрицательны, то укажем эти разности под нашими множителями.

$$
\begin{array}{c|c}\n\hline\n50 & 42 & \times & 46 \\
\hline\n-\boxed{8} & \boxed{-4}\n\end{array}
$$

Полусумма разностей равна  $(-8 + (-4))/2 =$  $= -6$ . Отсюда  $-6 + 25 = 19$ . Произведение разностей равно  $(-8) \times (-4) = 32$ .
Тогла 42 × 46 = 19 × 100 + 32 = 1932. Задача 38. Найти произведение чисел 46 и 48. Пример 39. Найдем произведение чисел 48 и 54.

В качестве опорного числа возьмем 50. Вычтем опорное число из наших множителей:  $48 - 50 = -2 < 0$  (эту разность укажем под множителем 48),  $54 - 50 = 4 > 0$  (эту разность укажем над множителем 54).

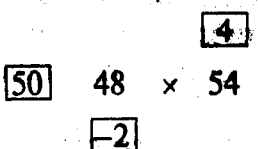

Полусумма разностей равна  $(-2 + 4)/2 = 1$ . Отсюда  $1 + 25 = 26$ . Произведение разностей рав- $_{\rm HO}$  (-2)  $\times$  4 = -8.

Torga  $48 \times 54 = 26 \times 100 + (-8) = 2592$ . Задача 39. Найти произведение чисел 46 и 56

#### \$4.7. Умножение на 0.5; 5; 50 и т. д.

Правило 18. При умножении числа на 0,5; 5; 50 и т. д. нужно умножить число соответственно на 1, 10, 100 и т. д. и разделить на 2.

Пример 40. Умножим 168 на 5.

 $168 \times 5 = (168 \times 10)/2 = 1680/2 = 840.$ Задача 40. Умножить 236 на 50.

#### § 4.8. Умножение на 0,25; 2,5; 25 и т. д.

Правило 19. При умножении числа на 0,25; 2,5; 25 и т. д. нужно умножить число соответственно на 1, 10, 100 и т. д. и разделить на 4 (два раза разделить на 2).

Пример 41. Умножим 184 на 2.5.

 $184 \times 2,5 = (184 \times 10)/4 = (1840/2)/2 = 920/2 =$  $= 460.$ 

Задача 41. Умножить 248 на 25.

#### § 4.9. Умножение на 0,125; 1,25; 12,5 и т. д.

Правило 20. При умножении числа на 0 125; 1,25; 12,5 и т. д. нужно умножить число соответственно на 1, 10, 100 и т. д. и разделить на 8 (три раза разделить на 2).

Пример 42. Умножим 164 на 12.5.

 $164 \times 12,5 = (164 \times 100)/8 = ((16400/2)/2)/2 =$  $=(8200/2)/2=4100/2=2050.$ 

Задача 42. Умножить 216 на 1,25.

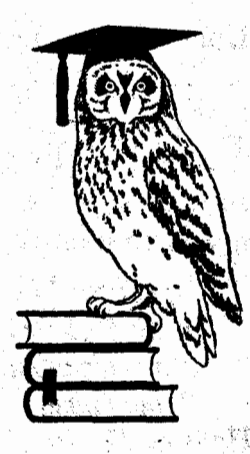

### **TAABA 5 КВАДРАТ ЧИСЛА**

#### § 5.1. Квадрат числа, оканчивающегося на 5

Правило 21. При возведении в квадрат числа, оканчивающегося на 5, нужно отбросить эту цифру 5, умножить полученное число на следующее натуральное число и к полученному результату приписать 25.

Пример 43. Найдем без помощи калькулятора квалрат числа 85.

Число 85 оканчивается на 5. Отбросим последнюю цифру. Получим число 8. Умножим это число на следующее натуральное число (8  $\times$  9 = 72) и к полученному результату припишем 25. Тогла  $85^2 = 7225$ .

Задача 43. Найти без помощи калькулятора квадрат числа 95.

#### \$5.2. Квадрат числа, близкого к 50

При возведении в квадрат числа, близкого к 50, число 50 играет роль опорного числа.

Определяется разность. К этой разности прибавляется число 25. К полученному результату приписываются два нуля, а затем добавляется квадрат разности. Это и есть ответ.

Пример 44. Найдем без помощи калькулятора квалрат числа 47.

Число 50 - это опорное число. Тогда разность равна 47 - 50 = -3 < 0. 25 + (-3) = 22. Квадрат разности равен  $(-3)^2 = 9$ .

OTCROJA  $47^2 = 2200 + 9 = 2209$ .

Залача 44. Найти без помощи калькулятора квадрат числа 48.

Пример 45. Найдем без помощи калькулятора квадрат числа 54.

Число 50 - это опорное число. Тогда разность равна 54 - 50 = 4 > 0. 25 + 4 = 29. Квадрат разности равен  $4^2 = 16$ .

Отсюла  $54^2 = 2900 + 16 = 2916$ .

Задача 45. Найти без помощи калькулятора квадрат числа 53.

#### § 5.3. Квадрат числа. близкого к 500

При возведении в квадрат числа. близкого к 500. число 500 играет роль опорного числа.

Определяется разность. К этой разности прибавляется число 250. К полученному результату приписываются три нуля, а затем добавляется квадрат разности. Это и есть ответ.

41

Пример 46. Найдем без помощи калькулятора квадрат числа 497.

Число 500 - это опорное число. Тогда разность равна 497 - 500 =  $-3 <$  0. 250 + (-3) = 247. Квадрат разности равен  $(-3)^2 = 9$ .

Oтсюда 497<sup>2</sup> = 247000 + 9 = 247009.

Залача 46. Найти без помощи калькулятора квалрат числа 498.

Пример 47. Найдем без помощи калькулятора квадрат числа 504.

Число 500 - это опорное число. Тогда разность равна 504 - 500 = 4 > 0, 250 + 4 = 254. Квадрат разности равен  $4^2 = 16$ .

Отсюда  $504^2 = 254000 + 16 = 254016$ . Задача 47. Найти без помощи калькулятора квадрат числа 503. Ana British

#### § 5.4. Квалоат числа. оканчивающегося на 1

Правило 22. При возведении в квадрат числа, оканчивающегося на 1, нужно заменить эту единицу на 0, возвести новое число в квадрат и прибавить к этому квадрату исходное число и число, полученное заменой 1 на 0.

Пример 48. Найдем без помощи калькулятора квадрат числа 41.

 $41 \rightarrow 40 \rightarrow 40^2 = 1600 \rightarrow 1600 + 40 + 41 =$  $= 1681 = 41^{2}$ . Залача 48. Найти без помощи калькулятора квадрат числа 61.

42

#### § 5.5. Квадрат числа. оканчивающегося на 6

Правило 23. При возведении в квадрат числа, оканчивающегося на 6, нужно заменить эту шифру 6 на 5, возвести новое число в квадрат и прибавить к этому квадрату исходное число и число, полученное заменой 6 на 5.

Пример 49. Найдем без помощи калькулятора квалоат числа 76.

 $76 \rightarrow 75 \rightarrow 75^2 = 5625$  (cm, § 5.1)  $\rightarrow$  5625 +  $+75 + 76 = 5700 + 76 = 5776 = 76^{2}$ Залача 49. Найти без помощи калькулятора квадрат числа 66.

#### § 5.6. Квадрат числа, оканчивающегося на 9

Правило 24. При возведении в квадрат числа, оканчивающегося на 9, нужно заменить эту шифру 9 на 0, возвести новое число в квадрат и из этого квадрата вычесть исходное число и число, полученное заменой 9 на 0.

Пример 50. Найдем без помощи калькулятора квадрат числа 79.

 $79 \rightarrow 80 \rightarrow 80^2 = 6400 \rightarrow 6400 - 80 - 79 =$  $= 6320 - 79 = 6241 = 79^{2}$ .

Задача 50. Найти без помощи калькулятора квадрат числа 89.

#### § 5.7. Квадрат числа, оканчивающегося на 4

Правило 25. При возведении в квадрат числа, оканчивающегося на 4, нужно заменить эту цифру 4 на 5, возвести новое число в квадрат и из этого квадрата вычесть исходное число и число, полученное заменой 4 на 5.

Пример 51. Найдем без помощи калькулятора квалрат числа 94.

 $94 \rightarrow 95 \rightarrow 95^2 = 9025$  (cm. § 5.1)  $\rightarrow 9025$  $-95 - 94 = 8930 - 94 = 8836 = 94^2$ . Залача 51. Найти без помощи калькулятора квадрат числа 64.

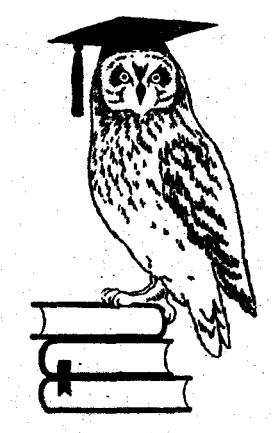

### **TAABA6 ДЕЛЕНИЕ**

Обычно операция деления вызывает наибольшие трудности. В такой ситуации мало кто способен обойтись без калькулятора. Хотя страхи эти сильно преувеличены.

Число, которое делят, называется делимым Число, на которое делят, называется делителем Частное - это результат деления. Иногда при делении одного числа на другое число получается остаток.

#### § 6.1. Деление на единицу с последующими нулями

Правило 26. При делении числа на единицу с последующими нулями нужно перенести запятую у числа влево на столько разрядов, сколько нулей после единицы.

Пример 52. Разделим 324 на 10000 без помощи калькулятора.

Так как после единицы находятся 4 нуля, то перенесем запятую у числа 324 влево на 4 разряда. Тогда 324/10000 = 0.0324.

Задача 52. Разделить 4672 на 100 без помощи калькулятора.

#### § 6.2. Деление на единицу с предшествующими нулями

Правило 27. При делении числа на единицу с предшествующими нулями нужно перенести запятую у числа вправо на столько разрядов. сколько нулей перед единицей.

Пример 53. Разделим 6,37 на 0,001 без помощи калькулятора.

Так как перед единицей находятся 3 нуля, то перенесем запятую у числа 6,37 вправо на 3 разряда. Тогда 6,37/0,001 = 6370.

Задача 53. Разделить 72,8 на 0,01 без помощи калькулятора.

#### \$ 6.3. Деление на 0,5; 5; 50 и т. д.

Правило 28. При делении числа на 0,5; 5; 50 и т. д. нужно разделить число соответственно на 1, 10, 100 и т. д. и умножить на 2.

Пример 54. Разделим 625 на 5 без помощи калькулятора.

 $625/5 = 625/10 \times 2 = 62.5 \times 2 = 125.$ Задача 54. Разделить 735 на 0,5 без помощи калькулятора.

#### **§ 6.4. Деление на 0,25; 2,5; 25 и т. д.**

Правило *29.* При делении числа на *0,25; 2,5;25* <sup>и</sup> т, д. нужно разделить число соответственно на *1, 10, 100* и т. д. и умножить на *4* (два раза умножить на *2).* 

Пример **55.** Разделим 844 на 2,5 без помощи калькулятора.

 $844/2,5 = 844/10 \times 4 = 84,4 \times 2 \times 2 = 168,8 \times$  $x 2 = 337.6.$ 

Задача **55.** Разделить 762 на 0,25 без помощи калькулятора.

#### § **6.5.** Деление на **0,125; 1,25; 12,5** и т.д.-

Лравило *J().* При делении числа на *0,125; 1,25; 12,5* и т: д. нужно разделить число соответственно на *1, 10, 100* и т. д. и умножить на *8* (три· раза умножить на *2).* 

Пример **56.** Разделим 216 на 12,5 без помощи калькулятора.

 $216/12.5 = 216/100 \times 8 = 2.16 \times 2 \times 2 \times 2 =$  $= 4,32 \times 2 \times 2 = 8,64 \times 2 = 17,28.$ 

Задача 56. Разделить 328 на 1,25 без помощи калькулятора.

#### § **6.6.** Деление двузначного числа на однозначное число

Этот метод лучше всего работает при делении на 7, 8 и 9. Приделении наоднозиаqное число в качестве опорного числа исnользуется число 10.

Определяется разность между опорным числом и делителем. Сумма числа десятков делимого и разности дает частное.

Определяется разность между опорным числом и частным. Из числа единиц делимого отнимается произведение разностей и получается остаток. При выполнении этого шага может потребоваться заимствование разряда.

Пример 57. Разделим 56 на 9.

Злесь 56 - это делимое, 9 - это делитель.

В качестве опорного числа возьмем 10. Тогда разность между опорным числом и делителем составляет  $10 - 9 = 1$ .

### $56$  9 1

Сумма числа десятков делимого и разности равна  $5 + 1 = 6$ . Это частное. Разность между опорным числом и частным составляет  $10-6=$  $= 4$ .

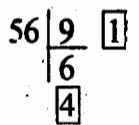

Произведение разностей будет  $4 \times 1 = 4$ . Из числа единиц делимого отнимаем произведение разностей:  $6 - 4 = 2$ . Это остаток.

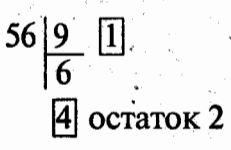

Отсюла 56 = 9  $\times$  6 + 2. Задача 57. Разделить 73 на 8. Пример 58. Разделим 71 на 8. Здесь 71 - это делимое, 8 - это делитель.

В качестве опорного числа возьмем 10. Тогда разность между опорным числом и делителем составляет  $10 - 8 = 2$ .

 $7182$ 

Сумма числа десятков делимого и разности равна  $7 + 2 = 9$ . Это частное. Разность между опорным числом и частным равна  $10 - 9 = 1$ .

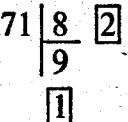

Произведение разностей будет  $2 \times 1 = 2$ . Мы видим, что из цифры разряда единиц делимого (1) нельзя вычесть произведение разностей (2). Проведем заимствование. Об этом говорит правый верхний индекс 1. Уменьшаем частное на 1.

## $7^{1}18$  2

Новая разность между опорным числом и<br>частным равна  $10 - 8 = 2$ . Тогда произведение разностей  $2 \times 2 = 4$ . Поэтому остаток равен 11 - $-4=7.$ 

 $\frac{7^{1}1|8}{8}$  2  $2$ остаток 7

Отсюда 71 =  $8 \times 8 + 7$ . Залача 58. Разлелить 62 на 9.

#### \$ 6.7. Деление на число. оканчивающееся на 5

Правило 31. При делении на число, оканчиваюшееся на 5. делимое и делитель удваиваются, а затем делятся по множителям.

Пример 59. Разделим 2115 на 15 без помощи калькулятора.

 $2115/15 = (2115 \times 2)/(15 \times 2) = 4230/30 =$  $= 423/3 = 141.$ 

Залача 59. Разделить 1645 на 35 без помощи калькулятора.

#### § 6.8. Разложение делимого

на разность двух чисел

Правило 32. При делении разности на число. нужно из результата деления уменьшаемого на это число вычесть результат деления вычитаемого на это число.

Пример 60. Разделим 98 на 2 без помощи калькулятора.

 $98/2 = (100 - 2)/2 = 100/2 - 2/2 = 50 - 1 = 49.$ Задача 60. Разделить 56 на 4 без помощи калькулятора.

#### § 6.9. Деление двузначного числа на 9

Правило 33. При делении двузначного числа на 9 частное равно числу десятков делимого, а остаток равен сумме цифр делимого. Если полученный остаток не меньше 9, то из него надо отнять 9, а к частному прибавить 1.

#### Пример 61. Разделим 51 на 9.

В числе 51 число десятков равно 5, а сумма цифр 5 + 1 = 6. Тогда 51 =  $9 \times 5 + 6$ . Залача 61. Разлелить 62 на 9. Пример 62. Разделим 75 на 9.

В числе 75 число десятков равно 7, а сумма цифр 7 + 5 = 12. Тогда 75 = 9 × 7 + 12 =  $= 9 \times (7 + 1) + (12 - 9) = 9 \times 8 + 3.$ Задача 62. Разделить 87 на 9.

#### \$ 6.10. Деление с номощью сложения

Пример 63. Разделим 243 на 94 с остатком и с точностью до двух цифр после запятой.

В качестве опорного числа для числа 94 возьмем 100. Тогда разность между опорным числом и делителем составляет  $100 - 94 = 6$ .

161 243 94 100

Частное при делении 243 на 100 равно 2.

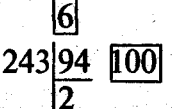

Умножим полученную цифру ответа на разность 6 и сложим с 43.

6 24394 100 55

Тогда 243 = 94  $\times$  2 + 55. Это результат деления с остатком.

Продолжим. Частное при делении 550 на 100 равно 5. Умножим полученную цифру ответа на разность 6 и сложим с 50.

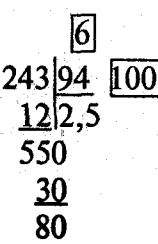

Частное при делении 800 на 100 равно 8. Умножим полученную цифру ответа на разность 6 и сложим с 00.

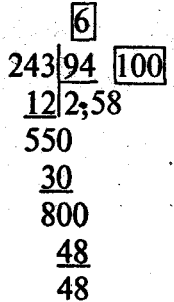

Тогда 243/94  $\approx$  2,58.

Задача 63. Разделить 329 на 96 с остатком и с точностью до двух цифр после запятой.

Пример 64. Разделим 830 на 88.

В качестве опорного числа для числа 88 возьмем 100. Тогда разность между опорным числом и делителем составляет  $100 - 88 = 12$ .

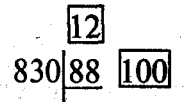

Частное при делении 830 на 100 равно 8.

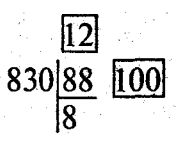

Умножим полученную цифру ответа на разность 12 и сложим с 30.

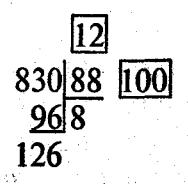

Мы видим, что остаток 126 превышает опорное число 100. Поэтому увеличим последнюю цифру ответа на единицу  $(8 + 1 = 9)$ , отбросим первую цифру у остатка (126 → 26) и прибавим разность 12 к новому остатку (12 + 26 = 38).

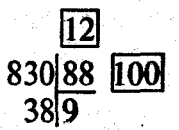

Тогда  $830 = 88 \times 9 + 38$ . Задача 64. Разделить 762 на 89.

#### § 6.11. Деление на двузначное число

Пример 65. Разделим без помощи калькулятора 3236 на 74 с точностью до двух цифр после запятой.

В качестве опорного числа для числа 74 возьмем 70. Тогда разность между опорным числом и делителем составляет  $74 - 70 = 4$ .

Разделим 3236 на опорное число:  $3236/70 =$  $=$  3236/(10  $\times$  7)  $=$  (3236/10)/7  $=$  323,6/7.

 $323,6$  7 4

32 делим на 7 с остатком. Тогда  $32 = 7 \times 4 + 4$ . Остаток 4 запишем в виде правого верхнего индекса у следующей цифры делимого. А частное 4 - это первая цифра ответа.

 $32^{4}3,6\overline{)7}$  [4]

Из полученного числа 43 вычитаем произведение очередной цифры ответа (4) и разности (4). Тогда 43 - 4  $\times$  4 = 27. Это число делим на 7 с остатком:  $27 = 7 \times 3 + 6$ . Отсюда очередная цифра ответа - 3, а следующий верхний индекс равен 6.

 $32<sup>4</sup>3, <sup>6</sup>6/7$  43

Если на очередном шаге не удается произвести вычитание, то нужно уменьшить последнюю цифру частного на 1, а остаток увеличить на делитель.

Из полученного числа 66 вычитаем произведение очередной цифом ответа (3) и разности (4). Тогда  $66 - 3 \times 4 = 54$ . Это число делим на 7 с остатком:  $54 = 7 \times 7 + 5$ . Отсюда очередная цифра ответа - 7, а следующий верхний индекс равен 5.

$$
\frac{32^{4}3,^{6}6^{5}0}{43,7} \overline{41}
$$

Из полученного числа 50 вычитаем произведение очередной нифры ответа (7) и разности (4). Тогда 50 - 7  $\times$  4 = 22. Это число делим на 7 с остатком:  $22 = 7 \times 3 + 1$ . Отсюда очередная цифра ответа - 3, а следующий верхний индекс равен 1.

# $32^43, ^66^50^10$   $7$  43.73

Получаем, что 3236/74  $\approx$  43,73.

Залача 65. Разлелить без помощи калькулятора 2917 на 83 с точностью до двух цифр после запятой.

Пример 66. Разделим без помощи калькулятора 2834 на 79 с точностью до двух цифр после запятой.

В качестве опорного числа дня числа 79 возьмем 80. Тогда разность между опорным числом и лелителем составляет  $79 - 80 = -1$ .

Разделим 2834 на опорное число: 2834/80 =  $= 2834/(10 \times 8) = (2834/10)/8 = 283,4/8.$ 

 $283,4$  8  $-1$ 

28 лелим на 8 с остатком. Тогда  $28 = 8 \times 3 + 4$ . Остаток 4 запишем в виде правого верхнего индекса у следующей цифры делимого. А частное 3 - это первая цифра ответа.

 $28^43,48$  -1

Из полученного числа 43 вычитаем произведение очередной цифры ответа (3) и разности  $(-1)$ . Тогда 43 - 3 $(-1)$  = 46. Это число делим на 8 с остатком:  $46 = 8 \times 5 + 6$ . Отсюда очередная цифра ответа - 5, а следующий верхний индекс равен 6.

$$
28^{4}3,^{6}4 \big) 8 \over 35. \quad \boxed{-1}
$$

Из полученного числа 64 вычитаем произведение очередной цифры ответа (5) и разности  $(-1)$ . Тогда 64 – 5 $(-1) = 69$ . Это число делим на 8 с остатком:  $69 = 8 \times 8 + 5$ . Отсюда очередная цифра ответа - 8, а следующий верхний индекс равен 5.

$$
28^{4}3, ^{6}4^{5}0 \overline{\smash)35,8} \quad \boxed{-1}
$$

Из полученного числа 50 вычитаем произведение очередной цифры ответа (8) и разности  $(-1)$ . Тогда 50 - 8(-1) = 58. Это число делим на 8 с остатком: 58 = 8  $\times$  7 + 2. Отсюда очередная цифра ответа - 7, а следующий верхний индекс равен 2.

$$
28^{4}3^{6}4^{5}0^{2}0^{8}8 \boxed{-1}
$$

Получаем, что 2834/79  $\approx$  35,87. Задача 66. Разделить без помощи калькулятора 3729 на 68 с точностью до двух цифр после запятой.

#### § 6.12. Проверка результата деления

Делимое должно равняться произведению делителя и частного. Поэтому для проверки результата деления можно воспользоваться методом выбрасывания девяток и методом выбрасывания одинналцати.

Пример 67. Проверим результат деления 3094392÷ + 678 = 4564 метолом выбрасывания девяток.

Если при делении получен верный результат, то должно выполняться равенство 4564  $\times$  678 = = 3094392. Применим метод выбрасывания девяток.

56

 $4564 \rightarrow 4 + 5 + 6 + 4 \rightarrow 6 + 4 = 10 \rightarrow 1 +$  $+0=1$ . a las

 $678 \rightarrow 6+7+8=21 \rightarrow 2+1=3.$ 

Тогда первое контрольное число равно  $1 \times 3 = 3$ .

Вторым контрольным числом будет 3094392  $\rightarrow$  $\rightarrow$  3+0+9+4+3+9+2  $\rightarrow$  3.

Совпадение контрольных чисел (3 = 3) говорит о том, что методом выбрасывания девяток ошибок не обнаружено.

Задача 67. Проверить результат деления 2071588+  $\div$  571 = 3628 методом выбрасывания девяток.

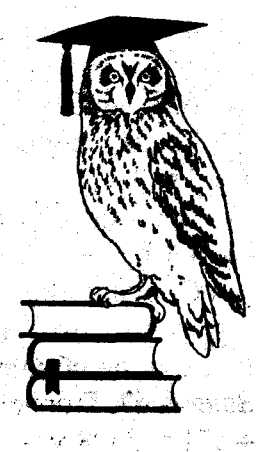

### **FAABA7 ПРИЗНАКИ** ДЕЛИМОСТИ

Признаки делимости позволяют проверить без выполнения самого деления, делится ли нацело одно число на другое число.

#### \$7.1. Признак делимости на 2

Если последняя цифра числа делится на 2, то и само число делится на 2.

Пример 68. Определим, делится ли число 5628 на 2.

Так как последняя цифра 8 делится на 2, то и число 5628 лелится на 2.

Задача 68. Определить, делится ли число 7974 на 2.

Пример 69. Определим, делится ли число 8921  $_{\rm H2}$  2.

Так как последняя цифра 1 не делится на 2, то и число 8921 не делится на 2.

Залача 69. Определить, делится ли число 6245 на 2.

#### § 7.2. Признак делимости на 3

Если сумма цифр числа делится на 3, то и само число делится на 3.

Пример 70. Определим, делится ли число 6201 на 3.

Сумма цифр числа 6201 равна  $6 + 2 + 0 + 1 =$  $= 9$  и делится на 3. Поэтому число 6201 делится на 3.

Задача 70. Определить, делится ли число 7134 на 3.

Пример 71. Определим, делится ли число 4261 на  $3$ .

Сумма цифр числа 4261 равна  $4 + 2 + 6 + 1 =$ = 13 и не делится на 3. Поэтому число 4261 не делится на 3.

Задача 71. Определить, делится ли число 5672 на 3.

#### § 7.3. Признак делимости на 4

Если число, составленное из двух последних цифр числа, делится на 4, то и само число делится на 4.

Пример 72. Определим, делится ли число 7928 на 4.

Число, составленное из двух последних цифр числа 7928, - это 28. Так как 28 делится на 4, то и число 7928 лелится на 4.

Задача 72. Определить, делится ли число 8536 на4. '

Пример 73. Определим, делится ли число 5630 на 4.  $\blacksquare$ 

Число, составленное из двух последних цифр числа 5630,- Это 30. Так как 30 не делится на 4, то и число 5630 не делится на 4.

Задача 73. Определить, делится ли число 8454 на4.

 $\mathcal{L}$  :

#### § 7.4. Признак делимости на 5

Если число оканчивается на О или на *5,* то это чисЛо делится на 5.

Пример 74. Оnределим, делится ли число 7625, на5.

 $\blacksquare$ Так как последняя цифра числа 7625 равна 5, то число 7625 делится на 5.

Задача 74. Определить, делится ли число 9215 на5.

Пример 7S. Определим, делится ли число 5637 на5.

Так как последняя цифра числа 5637 отлична от О и 5, то число 5637 не делится на 5.

' Задача 75. Определить, делится ли число 5924 на5.,

#### § 7 .5. Признак делимости на 8

Если число, составленное из трех последних цифр числа, делится на 8, то и само число делится на 8.

Пример 76. Определим, делится ли число 17256 на8.

60

Число, составленное из двух последних цифр числа 17256, - это 256. Так как 256 делится на 8, то и число 17256 делится на 8.

Задача 76. Определить, делится ли число 23168 на8. . ·

Пример 77. ОПределим, делится ли число 33172 на 8.

Число, составленное из двух последних цифр числа 33172, - это 172. Так как 172 не делится на 8, то и чисЛо 33172 не делится на 8.

Задача 77. Определить, делится ли число 41214 на8.

### $\S$  7.6. Признак делимости на 9

Если сумма цифр числа делится на 9, то и само число делится на 9.

Пример 78. Определим, делится ли число 612 на 9.

Сумма цифр числа 612 равна  $6 + 1 + 2 = 9$  и делится на 9. Поэтому число 612 делится на 9. Задача 78. Определить, делится ли число 891 на 9. Пример 79. Определим, делится ли число 813 на 9.

Сумма цИфр числа 813 равна 8 + 1 + 3 = 12 <sup>и</sup> не делится на 9. Поэтому число 813 не делится на9.

Задача 79. Определить, делится ли число 735 на 9.

#### § 7.7. Признак делимости на 10

Если число оканчивается на 0, то оно делится на 10.

Пример 80. Определим, делится ли число 820 на 10.

Так как последняя цифра числа 820 равна 0. то число 820 делится на 10.

Задача 80. Определить, делится ли число 960 на 10.

Пример 81. Определим, делится ли число 908 на 10.

Так как последняя цифра числа 908 равна 8, то число 908 не делится на 10.

Задача 81. Определить, делится ли число 705 на 10.

and <sup>stre</sup> mental

 $-6.441$ 

#### § 7.8. Признак делимости на 11

Если разность между суммой цифр числа на нечетных местах и суммой цифр числа на четных местах делится на 11, то и само число делится на 11.

Пример 82. Определим, делится ли число 979 на 11.

Сумма цифр числа 979 на нечетных местах равна 9 + 9 = 18. Сумма цифр числа 979 на четных местах равна 7. Разность этих сумм  $18 - 7 = 11$  делится на 11. Поэтому и число 979 делится на 11.

Залача 82. Определить, делится ли число 154 на 11.

Пример 83. Определим, делится ли число 1784 на 11.

Сумма цифр числа 1784 на нечетных местах равна  $1 + 8 = 9$ . Сумма цифр числа 1784 на четных местах равна 7 + 4 = 11. Разность этих сумм 9  $-11 = -2$  не делится на 11. Поэтому и число 1784 не лелится на 11.

Задача 83. Определить, делится ли число 3892 на 11.

#### 87.9. Метод вспомогательных множителей

Метод вспомогательных множителей позволяет быстро установить делимость на конкретное число. Вспомогательные множители бывают положительные и отрицательные.

Берем проверяемый делитель и начинаем последовательно умножать его на натуральные числа. Этот процесс обрывается при получении числа с последней цифрой 9. Отбросим эту цифру 9 и увеличим на 1 полученное число. Это положительный вспомогательный множитель.

Берем проверяемый делитель и начинаем последовательно умножать его на натуральные числа. Этот процесс обрывается при получении числа с последней цифрой 1. Отбросим эту цифру 1 и изменим знак полученного числа. Это отрицательный вспомогательный множитель.

Цифру из разряда единиц исходного числа умножаем на вспомогательный множитель. В исходном числе удаляем разряд единиц. Если сумма этих двух чисел делится на проверяемый делитель, то и исходное число чисел делится на проверяемый делитель.

Пример 84. Определим с помощью положительного вспомогательного множителя, делится ли число 84 на 7.

Найлем положительный вспомогательный множитель числа 7.

Число 7 последовательно умножаем на натуральные числа:  $7 \times 1 = 7$ ,  $7 \times 2 = 14$ ,  $7 \times 3 = 21$ ,  $7 \times 4 = 28$ ,  $7 \times 5 = 35$ ,  $7 \times 6 = 42$ ,  $7 \times 7 = 49$ .

Получено число с последней цифрой 9. Отбросим эту цифру 9 и увеличим на 1 полученное число: 49  $\rightarrow$  4  $\rightarrow$  4 + 1 = 5. Это положительный вспомогательный множитель числа 7.

Цифру из разряда единиц исходного числа 84 умножим на вспомогательный множитель:  $4 \times 5 =$ = 20. В исходном числе 84 удалим разряд единиц:  $84 \rightarrow 8$ .

Сумма  $20 + 8 = 28$  делится на 7. Поэтому и число 84 делится на 7.

Задача 84. Определить с помощью положительного вспомогательного множителя, делится ли число 91 на 13.

Пример 85. Определим с помощью отрицательного вспомогательного множителя, делится ли число 425 на 17.

Найдем отрицательный вспомогательный множитель числа 17.

Число 17 последовательно умножаем на натуральные числа:  $17 \times 1 = 17$ ,  $17 \times 2 = 34$ ,  $17 \times 3 = 51$ .

Получено число с последней цифрой 1. Отбросим эту цифру 1 и изменим знак полученного числа: 51  $\rightarrow$  5  $\rightarrow$  -5. Это отрицательный вспомогательный множитель числа 17.

Цифру из разряда единиц исходного числа 425 умножим на вспомогательный множитель:  $5(-5) = -25$ . В исходном числе 425 удалим разряд елиниц: 425  $\rightarrow$  42.

Сумма  $-25 + 42 = 17$  делится на 17. Поэтому и число 425 делится на 17.

Задача 85. Определить с помощью отрицательного вспомогательного множителя, делится ли число 343 на 7.

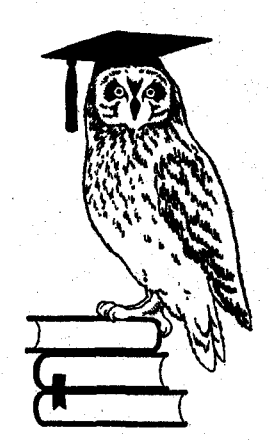

### ГЛАВА 8 КВАДРАТНЫЙ **КОРЕНЬ**

При извлечении квадратного корня можно обойтись без помощи калькулятора.

#### § **8.1.** Приближенное вычисление квадратного корня

Находим первоначальное целое приближение квадратного корня. Это первая оценка. Делим число, из которого извлекается квадратный корень на первую оценку. Это вторая оценка.

Находим разницу между полученными оценками. Добавим половину от этой разности к первой оценке. Это и есть приближенное значение \ квадратного корня.

Полученный ответ будет всегда чуть больше истпниого ответа.

65

Пример 86. Найдем приближенное значение квадратного корня из числа 55.

Так как  $7^2$  < 55 <  $8^2$ , то первая оценка квадратного корня равна 7. Тогда вторая оценка квадратного корня будет 55/7  $\approx$  7,86.

Разность между оценками составляет 7,86 - $-7 = 0.86$ . Тогда  $\sqrt{55} \approx 7 + 0.86/2 = 7.43$ .

Для сравнения: на калькуляторе

 $\sqrt{55} \approx 7,4161985.$ 

Задача 86. Найти приближенное значение квадратного корня из числа 61.

#### $§ 8.2.$  Перекрестное умножение

При перекрестном умножении числа с четным количеством цифр нужно первую цифру умножить на последнюю цифру, вторую цифру - на предпоследнюю цифру и т. д., полученные произведения сложить и удвоить результат.

Пример 87. Выполним перекрестное умножение числа 321456.

 $321456 \rightarrow 3 \times 6 + 2 \times 5 + 1 \times 4 = 32 \rightarrow 32 \times$ J.  $\times$  2 = 64.

Задача 87. Выполнить перекрестное умножение числа 468791.

При перекрестном умножении числа с нечетным количеством цифр нужно первую цифру умножить на последнюю цифру, вторую цифру - на предпоследнюю цифру и т. д. до средней цифры. К удвоенной сумме полученных произведений добавляется квадрат средней цифры.

Пример 88. Выполним перекрестное умножение числа 47231.

 $47231 \rightarrow 4 \times 1 + 7 \times 3 = 25 \rightarrow 25 \times 2 = 50 \rightarrow$  $\rightarrow$  50 + 2<sup>2</sup> = 54.

Залача 88. Выполнить перекрестное умножение числа 81254.

#### § 8.3. Извлечение квадратного корня с помощью перекрестного умножения

Пример 89. Извлечем с помощью перекрестного умножения квадратный корень из числа 2304.

Разобьем число 2304 на пары, начиная с последней цифры: 23 04. Каждой паре (полной или неполной) соответствует одна цифра в ответе.

Первая пара – это 23. Так как  $4^2 < 23 < 5^2$ , то первая цифра ответа будет 4. Удвоенная первая цифра ответа (4  $\times$  2 = 8) играет роль делителя.

 $8\sqrt{23/04} = 4...$ 

Из первой пары числа вычитаем квадрат первой цифры ответа:  $23 - 4^2 = 7$ . Это число запишем в виде правого нижнего индекса следующей цифры.

 $|8|$   $\sqrt{231.04} = 4...$ 

Разделим с остатком 70 на делитель 8, то есть  $70 = 8 \times 8 + 6$ . Поэтому следующая цифра ответа 8, а очередной нижний индекс - это 6.

 $|8|$   $\sqrt{23}|$ ,  $0.4 = 4...$ 

Из очередного числа 64 нужно вычесть перекрестное умножение найденных цифр ответа (кроме первой): 64 – 8<sup>2</sup> = 0. Тогда  $\sqrt{2304}$  = 48.

Если на очередном шаге невозможно вычесть результат перекрестного умножения или вместо очередной цифры получено двузначное число, то нужно увеличить остаток на величину делителя, а очередную цифру ответа уменьшить на 1. Задача 89. Извлечь с помощью перекрестного умножения квадратный корень из числа 4624.

Рассмотренный алгоритм можно применять к извлечению квадратного корня из числа с любым количеством разрядов.

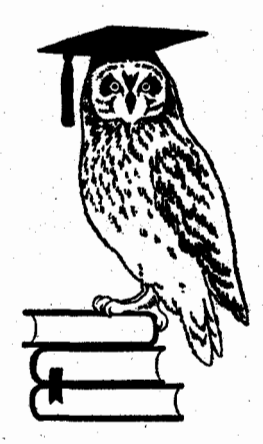

### ГЛАВА 9 **КУБИЧЕСКИЙ KOPEHЬ**

Мало кто знает, что кубические корни можно быстро находить приближенно с достаточно приемлемой точностью.

При приближенном вычислении кубического корня сначала нужно определить целочисленный интервал единичной длины, содержащий ответ. Дважды делят число, из которого извлекается кубический корень, на нижнюю границу интервала. Треть разницы между полученным значением и нижней границей интервала добавляется к нижней границе интервала. Это и есть ответ.

Пример 90. Извлечем кубический корень из числа 318 с точностью до двух знаков после запятой.

Tak kak  $6^3$  < 318 < 7<sup>3</sup>, to 6 <  $\sqrt[3]{318}$  < 7.

Дважды разделим 318 на нижнюю границу интервала 6.

 $(318/6)/6 = 53/6 \approx 8,83.$ 

Разница между полученным значением и нижней границей интервала 6 равна 8,83 – 6 = 2,83.<br>Torда  $\sqrt[3]{318} \approx 6 + 2,83/3 \approx 6,94$ .

Задача 90. Извлечь кубический корень из числа 467 с точностью до двух знаков после запятой.

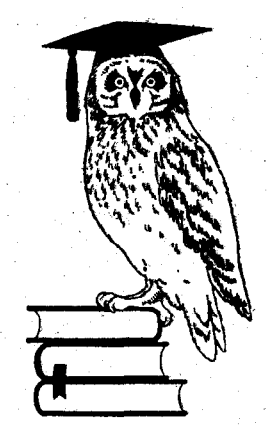

### **ГЛАВА 10** ЭКСПОНЕНТА

Многие калькуляторы не позволяют вычислять значения экспоненциальной функции e<sup>x</sup>. В этом случае на помощь приходят формулы приближенного вычисления.

Пусть число х содержит один знак после запятой. Представим любым способом число х в виде линейной комбинации

 $x = 2.3 \times a + 1 \times b + 0.7 \times c$ 

и воспользуемся формулами<br> $e^{2,3} \approx 10$ ,  $e \approx 2,7$  и  $e^{0,7} \approx 2$ .

Hапример, 0,1 =  $0.7 \times 3 - 1 \times 2$ ;

 $0,2 = 2,3 - 0,7 \times 3;$ 

 $0,3 = 2,3 - 1 \times 2$  и т. д.

Пример 91. Найдем  $e^x$  при  $x = 0.6$  без помощи калькулятора.

Tak kak  $0.6 = 1 \times 2 - 0.7 \times 2$ ,<br>To  $e^{0.6} = e^{1 \times 2 - 0.7 \times 2} = e^2 / (e^{0.7})^2 \approx 2.7^2 / 2^2 \approx 1.8$ .

Для сравнения: с помощью калькулятора  $e^{0.6} \approx 1.8221188.$ 

Задача 91. Найти  $e^x$  при  $x = 0.4$  без помощи калькулятора.

**Пример 92.** Найдем  $e^x$  при  $x = 5.4$  без помощи калькулятора.

Tak kak 5,4 = 2,3 × 1 + 1 × 1 + 0,7 × 3,<br>To  $e^{5,4} = e^{2,3 \times 1 + 1 \times 1 + 0,7 \times 3} = e^{2,3} e^{(e^{0,7})^3}$  $\approx 10 \times 2.7 \times 2^3 = 27 \times 8 = 216.$ 

Для сравнения: с помощью калькулятора  $e^{5,4} \approx 221,40642.$ 

Задача 92. Найти е<sup>х</sup> при  $x = 4,8$  без помощи калькулятора.

 $72 -$ 

دا (ی 后:病是说: 玄彦 (藤太

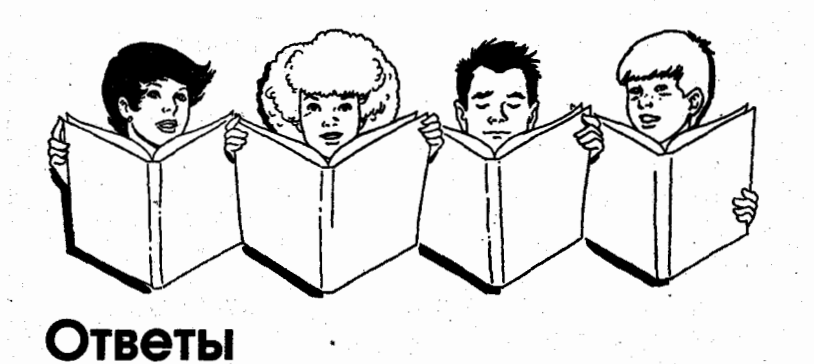

1. 821. 2. 341. 3. 341. **4.** 969. 5. 285. 6. 183. 7. Допущена ошибка. 8. Ошибок не обнаружено. 9.181224. 10.417. **11.** 521. 12.276. 13.467. 14.475. **15.** 32464. **16.** Ошибок не обнаружено. 17.424000. ' **18.** 46,3. 19. 8,916. **20.** 63.
**21.** 9021. 22. 414. **23.** 224. **24.** 108800. **25.** 0,234. **26.** 54. **27.** 1924. **28.** Ошибок не обнаружено. **29.** Ошибок не обнаружено. **30.** s·83. **31.** 858. 32.42064. 33.60642. 34. 536. **35.** 4221. **36.** 6384. 37.3074 38.2208. **39.** 2576. **40.** 11800. **41.** 6200. **42.** 270. **43.** 9025. 44.2304. **45.** 2809. **46.** 248004. 47.253009. **48.** 3721. 49.4356. **50.** 7921. **51.** 4096 . . 52. 46.72. 53. 7280. **54.** 1470.

74

55. 3048 . . 56. 262,4. 57.8  $\times$  9 + 1. 58.9  $\times$  6 + 8. 59. 47. 60. 14. 61.9  $\times$  6 + 8. 62.9  $\times$  9 + 6. 63.  $96 \times 3 + 41$ ; 3,42. 64. 8,56. 65. 35,14. 66. 54,83. 67. Ошибок не обнаружено. 68. Делится. 69. Не делится. 70. Делится. 71. Не делится. 72. Делится. 73. Не делится. 74. Делится. 75. Не делится. 76. Делится. 77. Не делится. 78. Делится. 79. Не делится. 80. Делится. 81. Не делится. 82. Делится .. 83. Не· делится. 84. Делится. 85. Делится. 86. 7,85. 87.228. 88. 78.

89.68. 90.7,84.  $91.1, 5.$ 92.125.

经营资金收益 SED映像 - 20 sama balage an sa 29 de agus é ੱਤੇ ਨਿਕਾਰ ਕੈਰਜ਼ਰਥੋਰ ali w dú. 9 R.C - 周山島 (家)、生活の (日本) 。 外がねの 200 WORT 医输出化验 医四 ra Galandi [편집] "하고 100kg/00kg (b) 40kg (b) 40kg

m sarging k さんに ひとくにさしのべ マル ふくいんこ 网络原因的 经国际管理 磁线 (한국가) NA TRANSPOR 清洁

ha na katika Constantial & A. .<br>Na menja noshka ang tao is kotin alima.  $\approx 36 \mathrm{M}_\odot$  ,  $\approx 10$ e sous tassed by the word at Bill and good in Suprement there is a secon 人情深 无效的变形 La personal de l'origine de l'altra d'Aldres III (Aldres Massaches III) est de l'altres els mont mang ng haupatay ya ka Tanah kila d 网络百分配 化混合机转混合物 はじっしょういうですのでは、気に向けたとのする側 es els tipes toponements or a la color of possible sponsibility after the color of the color of the color t i pavornit internacion anti q'ima xim 《连续》(8) t is de la lasta de la sole de serve avec 1940 (1940) Grandes C

> ើសលុះឆ្នាំ? **MAND RESERVES**

-76

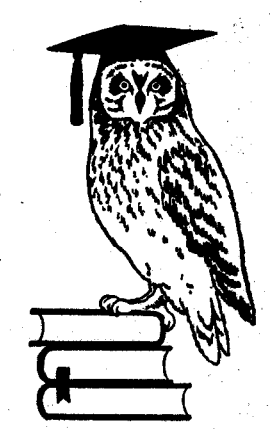

### *<u>ΠΡΟΓΡΑΜΜΑ</u>* УЧЕБНОГО КУРСА «БЫСТРЫЙ СЧЕТ»

1. Сложение с помощью круглых чисел. Круглое число. Случай, когда одно из слагаемых оканчивается на 9, 8, 7 или 6. Случай, когда одно из слагаемых оканчивается на 1, 2, 3, 4 или 5. Комбинация указанных случаев.

2. Последовательное поразрядное сложение. 3. Сложение с помощью группировки слагаемых.

Группировка слагаемых.

4. Сложение с помощью замены слагаемого.

5. Проверка результата сложения с помощью метода выбрасывания девяток. В каком случае метод выбрасывания девяток позволяет обнаружить ошибку? В каком случае метод выбрасывания девяток не обнаруживает ошибки?

6. Сложение столбиком с записью промежуточных цифр. Чем сложение столбиком с записью промежуточных цифр отличается от обычного сложения столбиком?

7. Вычитание. Уменьшаемое, вычитаемое, разность. Вычитание с помощью круглого числа. Случай, когда вычитаемое оканчивается на 9, 8, 7, 6 или 5. Случай, когда вычитаемое оканчивается на 1, 2, 3 или 4.

8. Последовательное поразрядное вычитание.

9. Вычитание с помощью замены вычитаемого.

10. Вычитание с помощью одновременного изменения уменьшаемого и вычитаемого.

11. Вычитание столбиком. Как условно изображается заимствование из последующих разрядов? 12. Проверка результата вычитания. Метод выбрасывания девяток.

13. Умножение на единицу с последующими нулями. Умножение целого числа на единицу с последующими нулями. Умножение десятичной дроби на единицу с последующими нулями.

14. Умножение на единицу с предшествующими нулями.

15. Умножение с помощью опорного числа. Опорное число. Какие числа можно использовать в качестве опорных чисел? Случай, когда оба множителя меньше опорного числа.

16. Умножение с помощью опорного числа. Случай, когда оба множителя больше опорного числа. 17. Умножение с помощью опорного числа. Случай, когда один из множителей меньше опорного числа, а другой множитель больше опорного числа. 18. Умножение с помощью двух опорных чисел. Основное опорное число. Вспомогательное опорное число. Простые разности. Скорректированная разность.

19. Умножение на круглые числа. a.

20. Умножение десятичных дробей.

21. Умножение с помощью множителей числа.

22. Прямое умножение.

23. Проверка результатов умножения методом выбрасывания девяток.

24. Проверка результатов умножения методом выбрасывания одинналцати. Нахождение остатка при делении на одиннадцать.

25. Произведение множителей специального вида. Умножение двузначного числа на 11. Случай, когда сумма цифр двузначного числа является однозначным числом.

26. Умножение двузначного числа на 11. Случай, когда сумма цифр двузначного числа является двузначным числом.

27. Умножение произвольного числа на 11.

28. Умножение на 9.

29. Умножение двузначного числа на однозначное число.

30. Произведение двух чисел с одинаковым числом десятков и суммой единиц, равной 10.

31. Произведение чисел, у которых число десятков отличается на единицу, а сумма единиц равна 10.

32. Умножение чисел, близких к 50. Случай, когла оба множителя больше 50.

33. Умножение чисел. близких к 50. Случай, когла оба множителя меньше 50.

34. Умножение чисел, близких к 50. Случай, когда один из множителей больше 50, а другой множитель меньше 50.

35. Умножение на 0.5; 5; 50 и т. д.

36. Умножение на 0,25; 2,5; 25 и т. д.

37. Умножение на 0.125; 1.25; 12.5 и т. д.

38. Квадрат числа, оканчивающегося на 5.

39. Квадрат числа, близкого к 50. Случай числа, меньшего 50.

40. Квадрат числа, близкого к 50. Случай числа, большего 50.

41. Квадрат числа, близкого к 500. Случай числа, меньшего  $500$ .

42. Квадрат числа, близкого к 500. Случай числа, большего 500.

43. Квадрат числа, оканчивающегося на 1.

44. Квадрат числа, оканчивающегося на 6.

45. Квадрат числа, оканчивающегося на 9.

46. Квадрат числа, оканчивающегося на 4.

47. Деление. Делимое, делитель, частное, остаток. Деление на единицу с последующими нулями.

48. Деление на единицу с предшествующими нулями.

49. Деление на 0.5; 5; 50 и т. д.

50. Деление на 0,25; 2,5; 25 и т. д.

51. Деление на 0,125; 1,25; 12,5 и т. д.

52. Деление двузначного числа на однозначное число.

53. Деление на число, оканчивающееся на 5.

54. Разложение делимого на разность двух чисел.

55. Деление двузначного числа на 9.

56. Деление с помощью сложения.

57. Деление на двузначное число. Случай, когда делитель больше опорного числа.

58. Деление на двузначное число. Случай, когда делитель меньше опорного числа.

59. Проверка результата деления.

60. Признаки делимости. Признак делимости на 2.

61. Признак делимости на 3.

62. Признак делимости на 4.

63. Признак делимости на 5.

AS Tas

**64.** Признак делимости на 8.

**65.** Признак делимости на 9.

**66.** Признакделимости на 10.

**67.** Признак делимости на 11.

**68.** Метод вспомогательных множителей. Случай положительного вспомогательного множителя.

**69.** Метод вспомогательных множителей. Случай отрицательного всnомогательного множителя:.

**70.** Квадратный корень. Приближенное вычисление квадратного корня.

**71.** Перекрестное умножение. Перекрестное умножение числа с четным количеством цифр. Перекрестное умножение числа с нечетным количеством цифр. .

72. Извлечение квадратного корня с помощью перекрестного умножения.

· **73.** Кубический корень. Приближенное вычисление кубического корня.

**74.** Экспонента. Приближенное вычисление экспоненты.

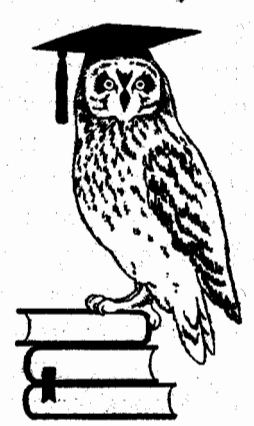

### ЗАДАЧИ ДЛЯ КОНТРОЛЬНОЙ РАБОТЫ ПО КУРСУ «БЫСТРЫЙ СЧЕТ»

**1-10.** а) Найти сумму чисел а и Ь с помощью круглого числа. Проверить результат методом вьiбрасывания девяток.

б) Найти сумму чисел а и с с помощью круглого числа. Проверить результат методом выбрасывания девяток.

в) Найти сумму чисел а и *d* методом Последовательного поразрядного сложения. Проверить результат методом выбрасывания девяток.

г) Найти сумму чисел  $b$  и е с помощью замены слагаемого. Проверить результат методом выбрасывания девяток.

д) Найти разность чисел а и Ь с помощью круглого числа. Проверить результат методом выбрасывания девяток.

е) Найти разность чисел а и с с помощью круглого числа. Проверить результат методом выбрасывания девяток.

ж) Найти разность чисел а и d с помощью последовательного поразрядного вычитания. Проверить результат методом выбрасывания девяток.

з) Найти разность чисел d и е с помощью с помощью замены вычитаемого. Проверить результат методом выбрасывания девяток.

и) Найти разность чисел а и *b* с помощью одновременного изменения уменьшаемого и вычитаемого. Проверить результат методом выбрасывания девяток.

к) Найти произведение чисел *а* и f.

л) Найти произведение чисел а и я.

м) Найти произведение чисел с и h с помощью опорного числа. Проверить результат методом выбрасывания девяток.

н) Найти произведение чисел с и k с помощью опорного числа. Проверить результат методом выбрасывания девяток.

о) Найти произведение чисел т и п без помощи калькулятора.

п) Найти произведение чисел с и h с помощью прямого умножения. Проверить результат методом выбрасывания девяток.

р) Умножить число с на 11. Проверить результат методом выбрасывания девяток.

с) Умножить число а на 11; на 9; на 5; на 2,5; на 12.5.

т) Найти без помощи калькулятора квадрат числа р.

у) Найти без помощи калькулятора квадрат числа а.

83

ф) Найти без помощи калькулятора квадрат числа г.

х) Разделить число *а* на число *f* без помощи калькулятора.

ц) Разделить число а на число g без помощи калькулятора.

ч) Разделить число с на число е без помощи калькулятора.

ш) Разделить число с на 9.

щ) Разделить с помощью сложения число а на число *b* с остатком и с точностью до двух цифр после запятой.

э) Определить, на какие из следующих чисел  $(2, 3, 4, 5, 8, 9, 10, 11)$  делится число *а*.

ю) Определить с помощью положительного вспомогательного множителя, делится ли число а на 13.

я) Определить с помощью отрицательного вспомогательного множителя, делится ли число а на 17.

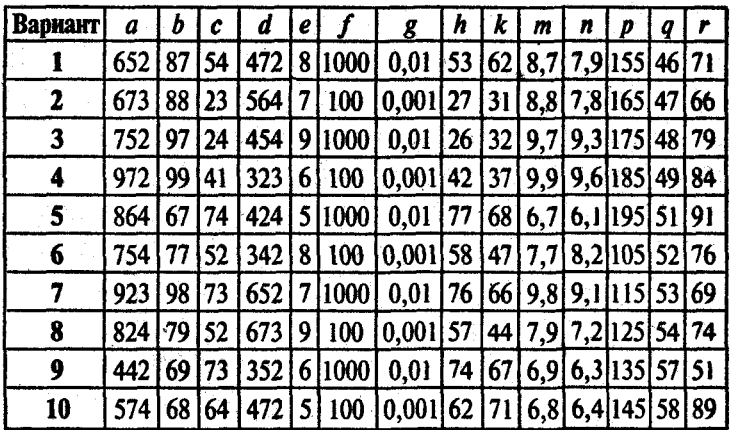

11-29. а) Найти приближенное значение квадратного корня из числа а.

б) Выполнить перекрестное умножение числа d.

в) Выполнить перекрестное умножение числа b.

г) Извлечь с помощью перекрестного умножения с точностью до одного знака после запятой квадратный корень из числа с.

д) Извлечь без помощи калькулятора кубический корень из числа т с точностью до двух знаков после запятой.

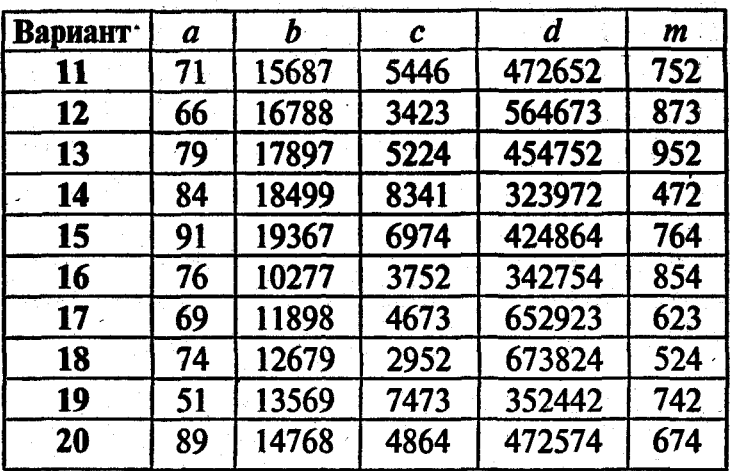

21-30. Найти е<sup>х</sup> без помощи калькулятора.

| Вариант | $\infty$ |
|---------|----------|
| 21      | 7,1      |
| 22      | 6,6      |
| 23      | 7,9      |
| 24      | 8,4      |
| 25      | 9,1      |
| 26      | 7,6      |
| 27      | 6,9      |
| 28      | 7,4      |
| 29      | 5,1      |
| 30      | 8,9      |

### ЛИТЕРАТУРА

Азимов А. Занимательная арифметика. От сложного к простому. - М.: Центрполиграф, 2005. Бояринцева Е. В., Масловская А. И. Торговые вы-. числения. - Ми.: Вышэйшая школа, 2004. Квант, 1989, № 7.

Хэндли Б. Считайте в уме как компьютер. - Мн.: Попурри, 2006.

## СОДЕРЖАНИЕ

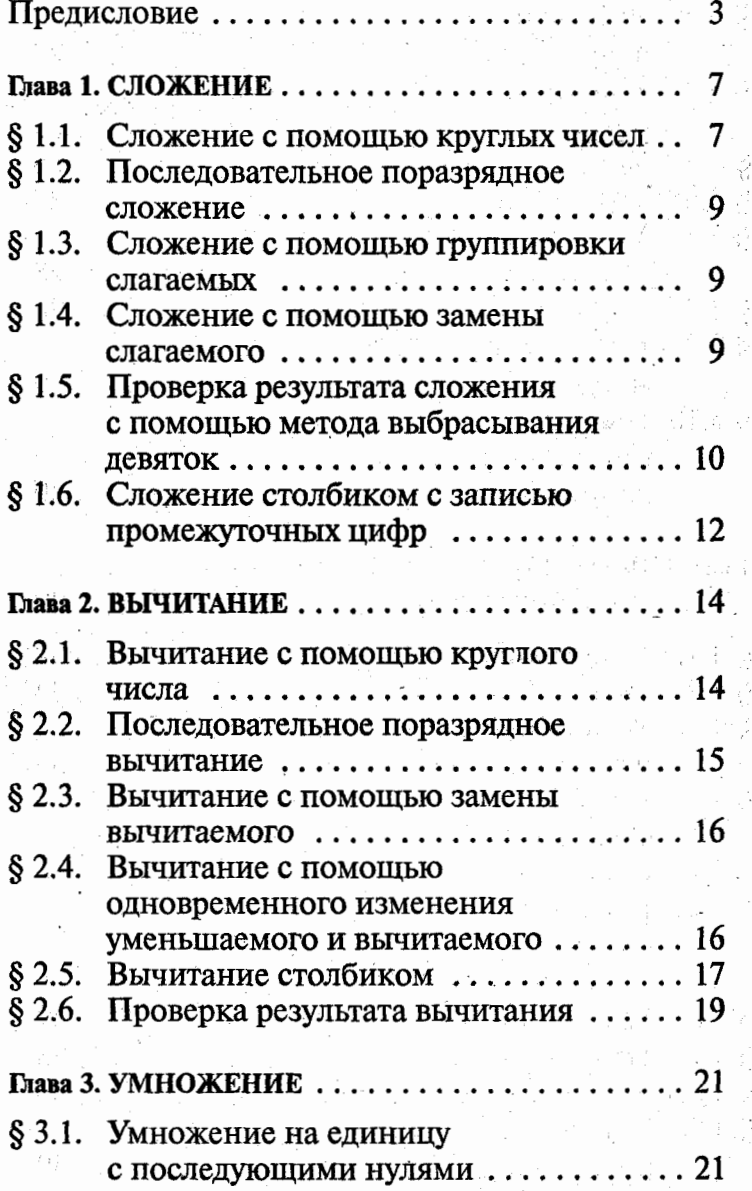

 $\frac{1}{2}$  ,  $\frac{1}{2}$ 

í,

 $\frac{1}{2}$ 

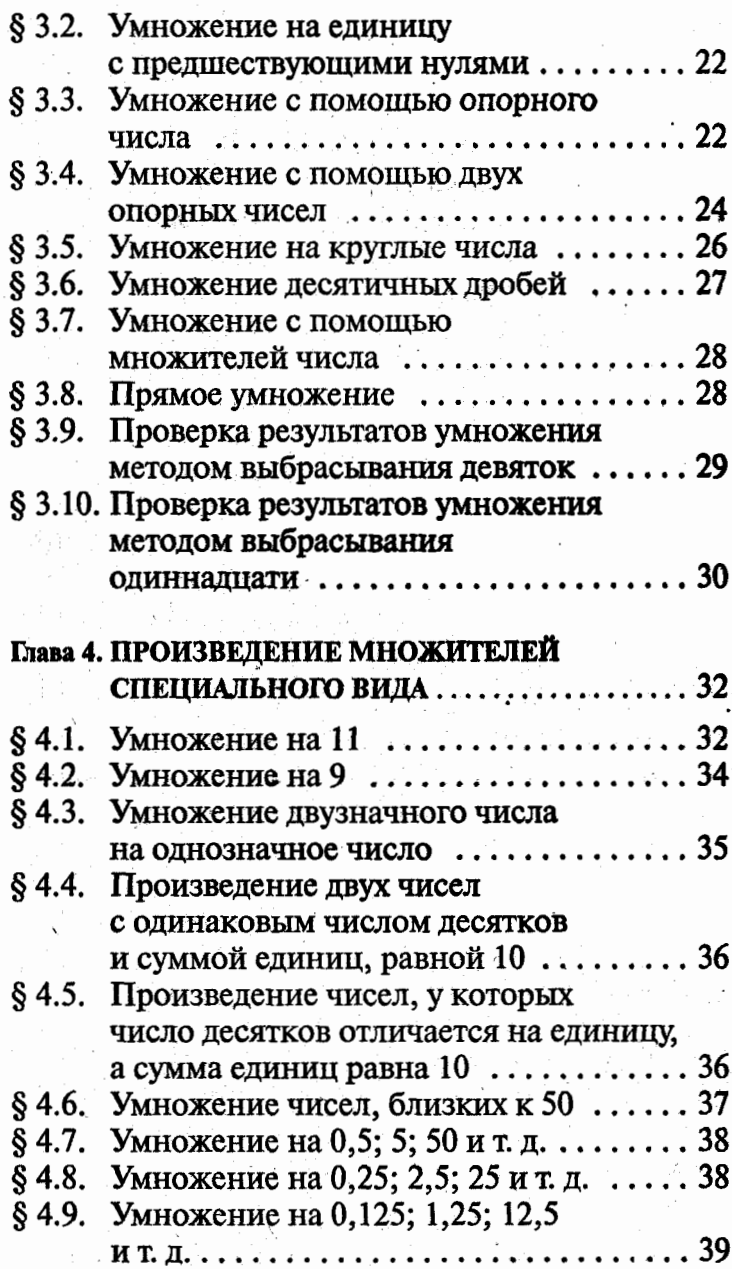

89

 $\mathcal{S}$ 

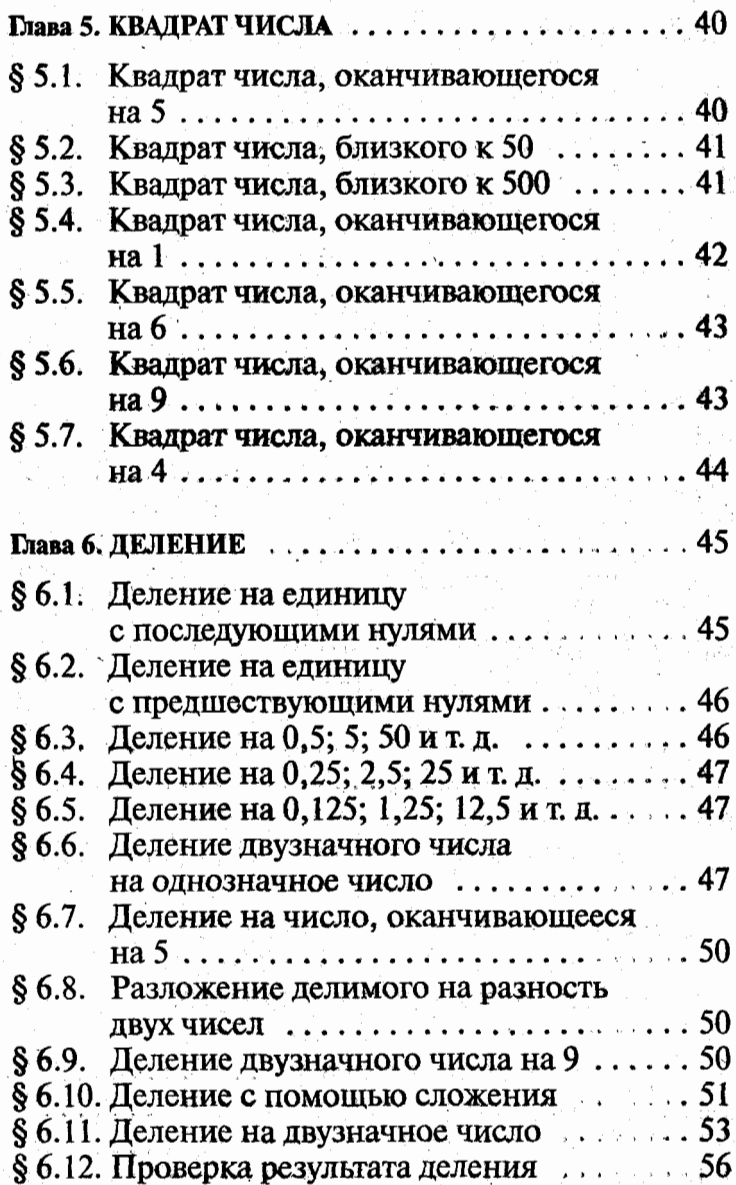

 $\beta \sim 2$ 

 $\sum_{i=1}^n \alpha_i$  $\cdot$ 

 $\label{eq:2.1} \frac{1}{\sqrt{2}}\left(\frac{1}{\sqrt{2}}\right)^{2} \left(\frac{1}{\sqrt{2}}\right)^{2} \left(\frac{1}{\sqrt{2}}\right)^{2} \left(\frac{1}{\sqrt{2}}\right)^{2} \left(\frac{1}{\sqrt{2}}\right)^{2} \left(\frac{1}{\sqrt{2}}\right)^{2} \left(\frac{1}{\sqrt{2}}\right)^{2} \left(\frac{1}{\sqrt{2}}\right)^{2} \left(\frac{1}{\sqrt{2}}\right)^{2} \left(\frac{1}{\sqrt{2}}\right)^{2} \left(\frac{1}{\sqrt{2}}\right)^{2} \left(\$ 

í,

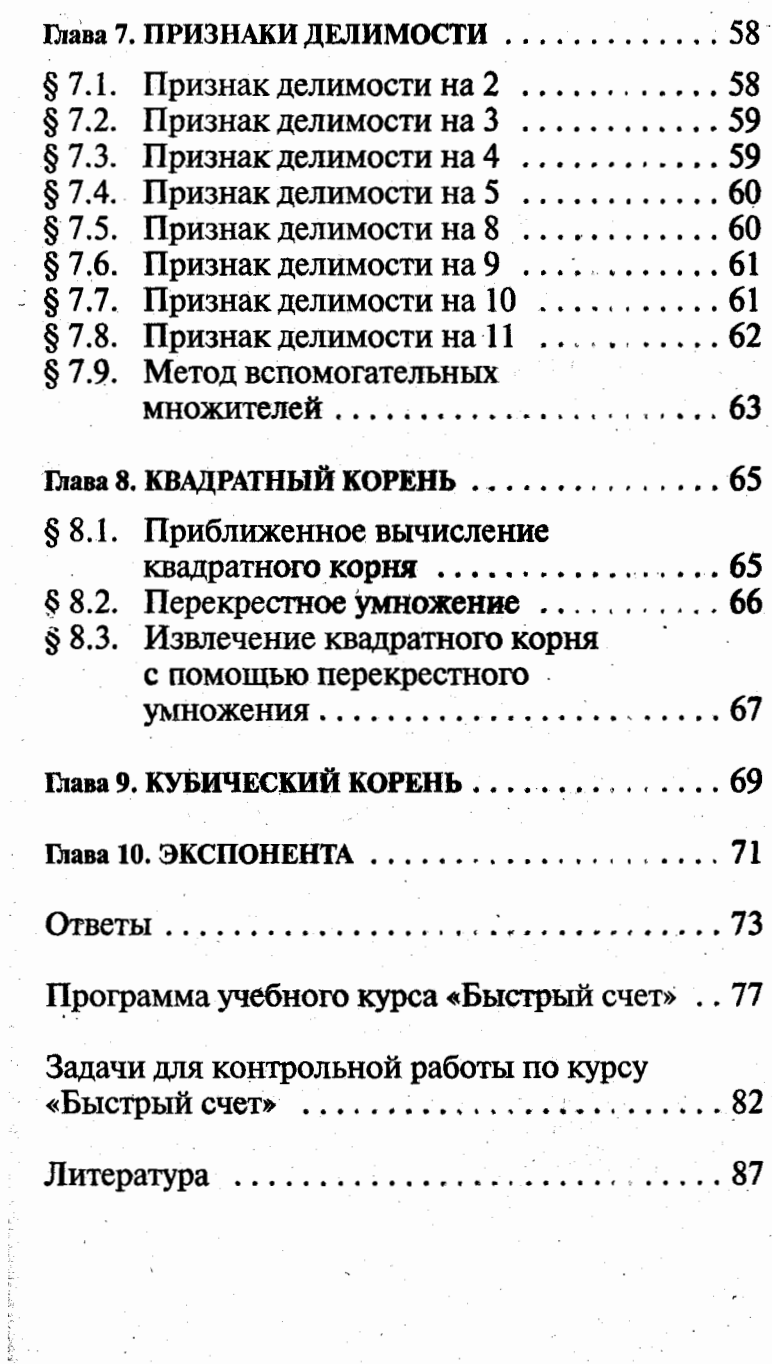

 $\overline{a}$ 

Научно-популЯрное издание

#### **r..** И. Проеветон

#### БЫСТРЫЙ СЧЕТ: ЗАДАЧИ И РЕШЕНИЯ

Зав. редакцией Е. М. Иванова Редактор О. В. Здоровава Технический редактор Н. И. Духанина Комnьютерная верстка Е. М. Илюшиной

000 «Издательство АСТ» 141100, РФ. Московская обл., г. Щелково, ул. Заречная, д. 96

000 •Издательство Астрель• 129085. г. Москва, пр-д Ольминскоrо, д. За

Наши электронные адреса: www.ast.ru E-mail: astpub@aha.ru

ОАО «Владимирская книжная типография» 600000, r. Владимир, Октябрьский проспект, д. 7 Качество печати соответствует качеству предоставленных диапозитивов

# БЫСТРЫЙ СЧЕТ:

zagarn n pemenns

Вычисления в уме укрепляют память и повышают способность к концентрации внимания. Человек, быстро считающий в уме, «чувствует» числа и может мгновенно оценить правильность полученного результата. А без этого в нашем современном обществе очень трудно добиться успеха! Цель этой книги - просто и доходчиво на конкретных примерах изложить людям. которые, возможно, мало знакомы с математикой, методы быстрого счета без калькулятора!

Эта книга поможет вам научиться: складывать и вычитать многозначные числа в уме, молниеносно умножать десятичные дроби. мгновенно возводить числа в квадрат, быстро извлекать квадратный и кубический корни, вычислять экспоненту.

Нет никаких сомнений, что знакомство с книгой будет как приятным, так и полезным. Издание рассчитано на циольников. интернет-магазин й и всех тех,

матикой.

**СТУДЕН1** 

**KTO**